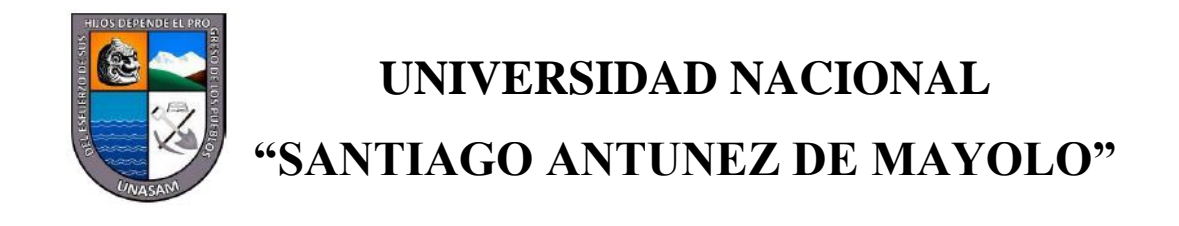

## **ESCUELA DE POSTGRADO**

### **APLICACIÓN DE GOOGLE APPS FOR EDUCATION PARA LA MEJORA DE LA COMUNICACIÓN Y COLABORACIÓN ONLINE DE LOS DOCENTES DEL NIVEL PRIMARIA Y SECUNDARIA DE LA I.E. "NUESTRA SEÑORA DEL SAGRADO CORAZÓN DE JESÚS" – HUARAZ - 2016.**

**Tesis para optar el grado de Maestro en Ciencias e Ingeniería Mención: Tecnologías de la Información y Sistemas Informáticos**

# **MARVIN ALI ANGELES SIGUEÑAS Asesor: Dr. ALBERTO MARTIN MEDINA VILLACORTA**

**Huaraz - Ancash - Perú**

**2023**

**Nº de Registro: T0944**

 $\left(\text{cc}\right)$   $\left(\cdot\right)$   $\left(\cdot\right)$   $\left(\cdot\right)$ 

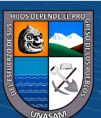

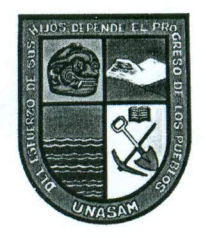

### UNIVERSIDAD NACIONAL "SANTIAGO ANTUNEZ DE MAYOLO" **ESCUELA DE POSTGRADO**

# **ACTA DE SUSTENTACION DE TESIS**

Los miembros del Jurado de Sustentación de Tesis, que suscriben, reunidos en acto público en el Auditorio de la Escuela de Postgrado, de la Universidad Nacional "Santiago Antúnez de Mayolo" para calificar la Tesis presentada por el:

MARVIN ALI ANGELES SIGUEÑAS Bachiller:

: "APLICACIÓN DE GOOGLE APPS FOR EDUCATION PARA LA MEJORA DE LA Título COMUNICACIÓN Y COLABORACIÓN ONLINE DE LOS DOCENTES DEL NIVEL PRIMARIA Y SECUNDARIA DE LA I.E "NUESTRA SEÑORA DEL SAGRADO CORAZÓN DE JESÚS" - HUARAZ - 2016"

Después de haber escuchado la sustentación, las respuestas a las preguntas y observaciones finales, la declaramos:

\_\_\_\_\_\_, con el calificativo de \_*CAroR* CE  $(14)$  $APROBDOO$ 

De conformidad al Reglamento General a la Escuela de Postgrado y al Reglamento de Normas y Procedimientos para optar los Grados Académicos de Maestro y Doctor, queda en condición de ser aprobado por el Consejo de la Escuela de Postgrado y recibir el Grado Académico de Maestro en CIENCIAS E INGENIERÍA con Mención en TECNOLOGÍA DE LA INFORMACIÓN Y SISTEMAS INFORMÁTICOS, a otorgarse por el Honorable Consejo Universitario de la UNASAM.

Huaraz, 13 de enero del 2023

Dr. Rolando Robert azar Cáceres PRESIDENTE

Varelak

Dr. Walter Alejandro Varela Rojas **SECRETARIO** 

Dr. Alberto Martín Medina Villacorta VOCAL

### **INFORME DE SIMILITUD.** Anexo de la R.C.U N° 126 -2022 -UNASAM **ANEXO1**

El que suscribe (asesor) del trabajo de investigacion titulado:

#### APLICACION DE GOOGLE APPS FOR EDUCATION PARA LA MEJORA DE LA COMUNICACION Y COLABORACION ONLINE DE LOS DOCENTES DEL NIVEL

Presentado por: Angeles Sigueñas Marvin Ali

con DNI **N°:** 42115360

para optar el Grade de Maestro en:

Ciencias e Ingenieria con Mencion en Tecnologia de la Informacion y Sistemas Informaticos

Informo que el documento del trabalo anteriormente indicado ha sido sometido a revisión, mediante la plataforma de evaluación de similitud, conforme al Artículo 11<sup>°</sup> del presente reglamento y de la evaluación de originalidad se tiene un porcentaje de :  $10\%$ ... de similitud.

**Evaluacion y acciones del reporte de similitud para trabajos de investigacion, tesis posgrado, textos, libros, revistas, articulos cientificos, material de enseiianza y otros (Art. 11, inc 2 y 3)**

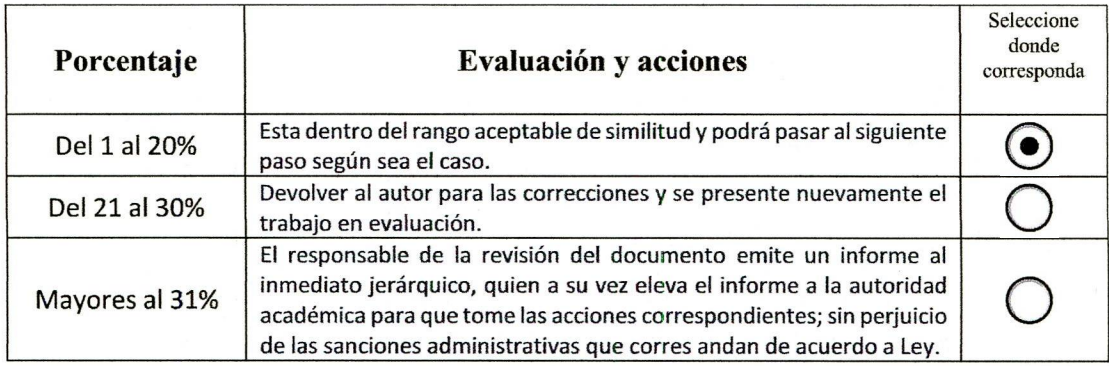

Por tanto, en ini condicion de **Asesor responsable,** firmo el presente informe en serial de conformidad y adjunto la primera hoja del reporte del software anti-plagio.

Huaraz, **15/11/2023**

Apellidos y Nombres: DNI N°: 31608116 FIRMA Villacorta Alberto Martin

Se adjunta: *I. Reporte completo Generadoporlaplalaforma de evaluacion de similitud* NOMBRE DEL TRABAJO

T033\_42115360\_M.docx

AUTOR Marvin Ali Angeles Sigueñas

RECUENTO DE PALABRAS

16733 Words

RECUENTO DE PÁGINAS

99 Pages

FECHA DE ENTREGA

Nov 15, 2023 8:12 PM GMT-5

RECUENTO DE CARACTERES

92491 Characters

TAMAÑO DEL ARCHIVO

416.1KB

FECHA DEL INFORME

Nov 15, 2023 8:13 PM GMT-5

### ● 10% de similitud general

El total combinado de todas las coincidencias, incluidas las fuentes superpuestas, para cada base d

- 
- 
- 9% Base de datos de Internet 2% Base de datos de publicaciones
- Base de datos de Crossref <br />
Base de datos de contenido publicado de Crossr
- 8% Base de datos de trabajos entregados

Excluir del Reporte de Similitud

Bloques de texto excluidos manualmente

#### **MIEMBROS DEL JURADO**

*Doctor* Rolando Roberto Salazar Cáceres Presidente

 $\longrightarrow$ 

*Doctor* Walter Alejandro Varela Rojas Secretario

A Varelat

*Doctor* Alberto Martin Medina Villacorta Vocal

 $(C)$   $($   $\Theta$   $\odot$ 

 $\frac{1}{\sqrt{2}}$ 

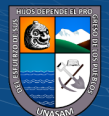

#### **AGRADECIMIENTO**

Deseo expresar mi agradecimiento a Dios por encima de todo, ya que Él es nuestro guía y maestro, quien determina lo posible, acompaña y protege, brinda fuerza y nos ayuda en los momentos difíciles de la vida. Agradezco por permitir que este proyecto se haya hecho realidad; sin duda, ha implicado mucho sacrificio y esfuerzo.

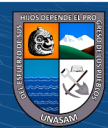

 $C<sup>c</sup>$   $0$   $\otimes$   $\odot$ 

### **INDICE**

## Página

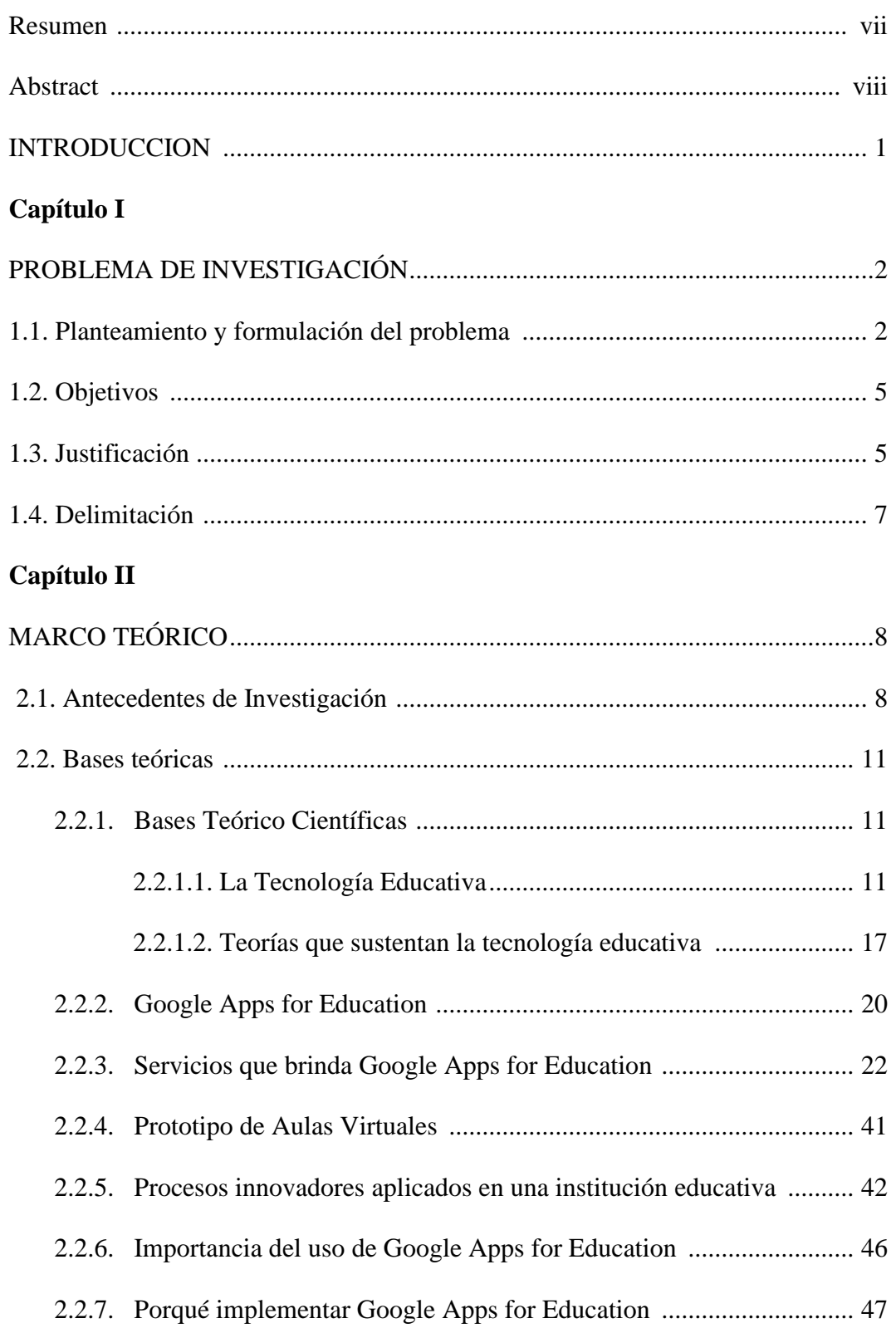

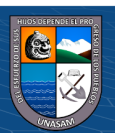

 $\overline{\text{ccl}}$   $\overline{\text{O}}$   $\otimes$   $\overline{\text{O}}$ 

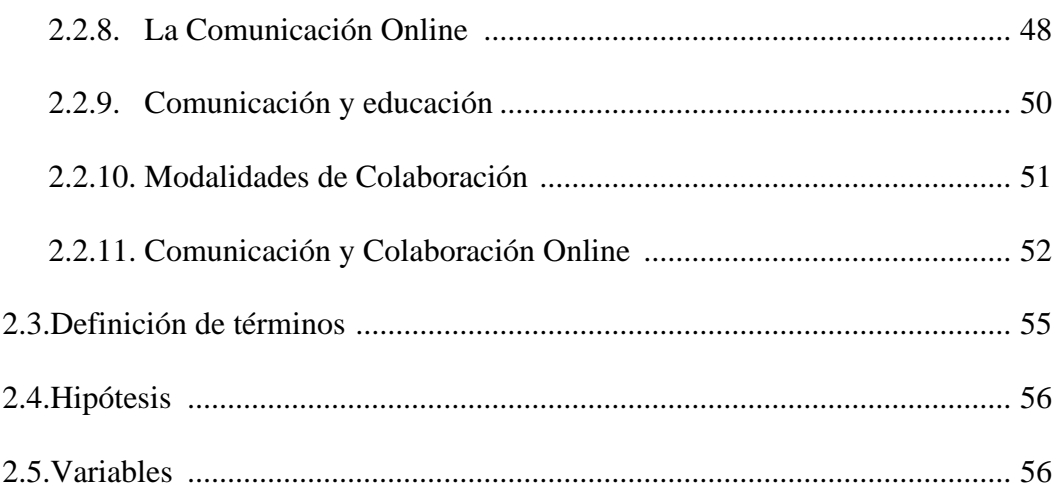

## **Capitulo III**

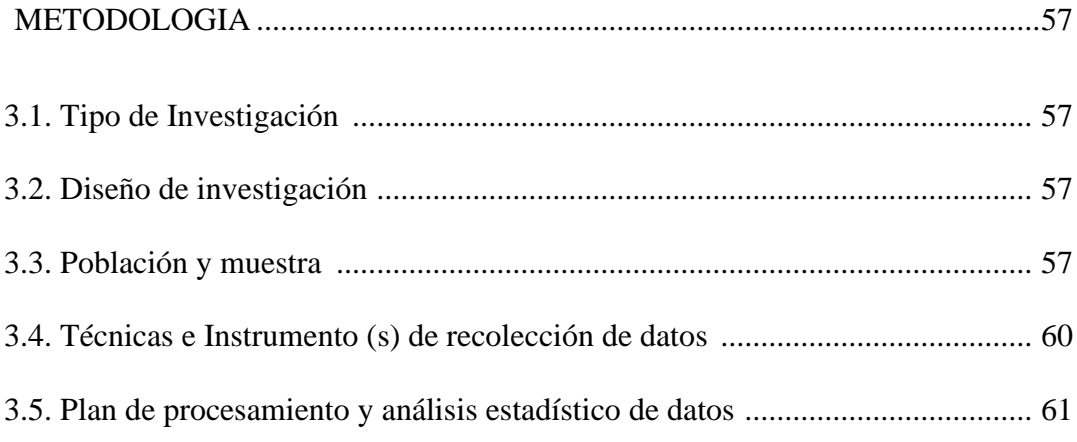

## **Capitulo IV**

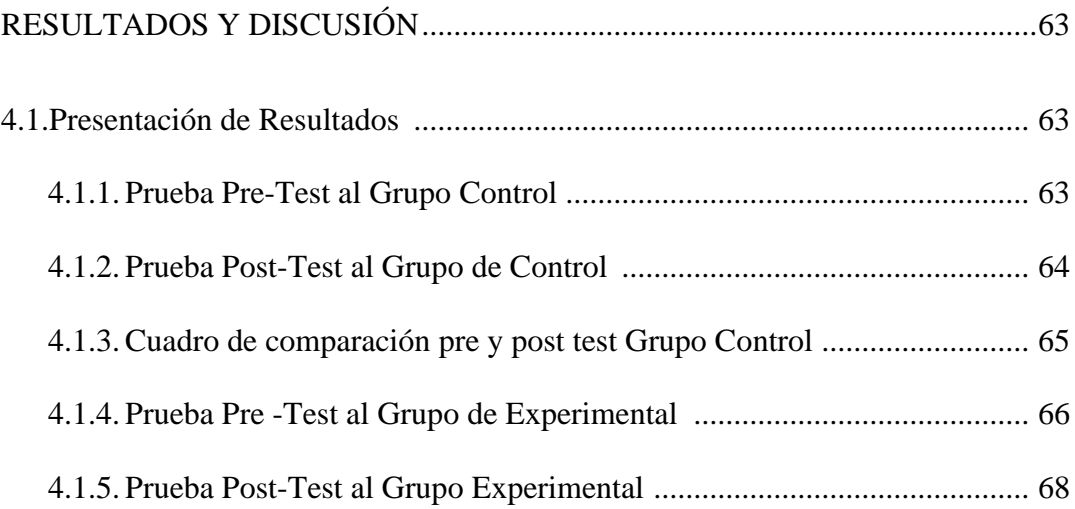

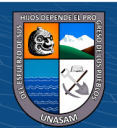

 $\overline{\mathbb{C}}$   $\theta$ 

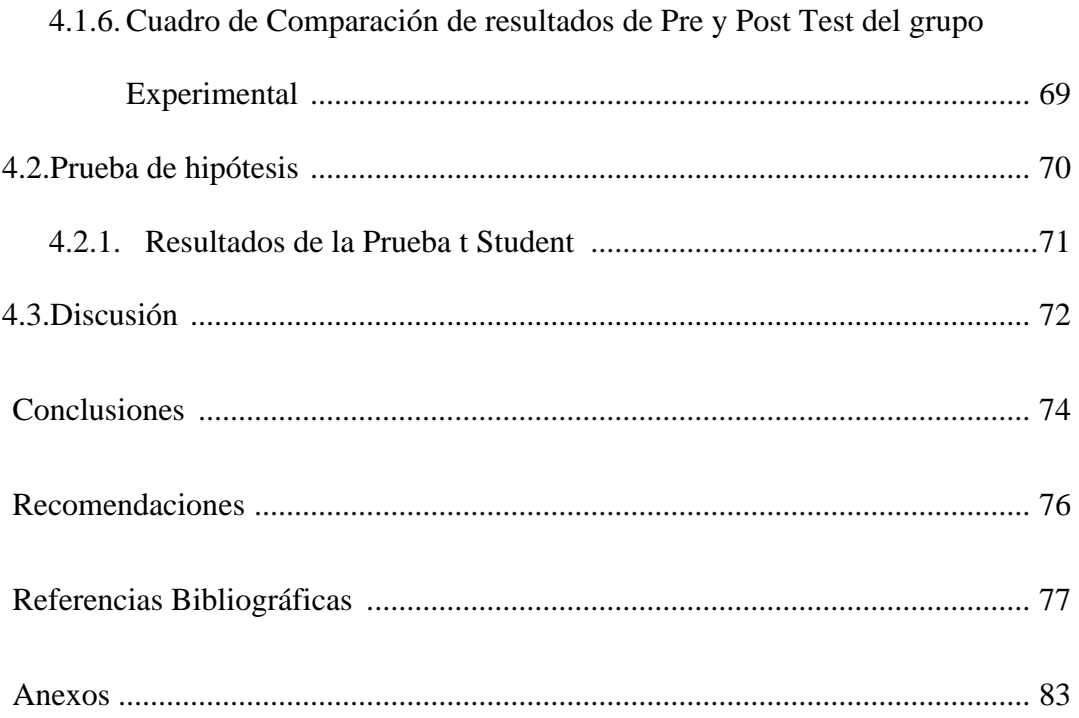

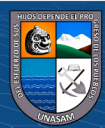

**C** 000

#### **Resumen**

La presente investigación tiene como objetivo determinar en qué medida la Aplicación de la herramienta Google Apps For Education mejorará la comunicación y colaboración online de los docentes de la I.E. "Nuestra Señora del Sagrado Corazón de Jesús" de la ciudad de Huaraz. La metodología del estudio fue aplicada; respecto a la población estuvo conformada por 56 docentes tanto de primaria como secundaria y como muestra estratificada se tuvo a 16 docentes de primaria y 16 de secundaria (32 docentes). Se aplicó el instrumento del cuestionario para medir ambas variables estudiadas, los cuales fueron validados por expertos y confiables para su uso. Se tuvo como resultado que en la prueba pre test del grupo control el 34.5% de los docentes obtuvo una calificación menor a 11-14 y el 62.5% obtuvo una calificación entre 2-11 y en el post test el 6% obtuvo un puntaje entre 11-14 y el 94% una calificación entre 2-11. En el grupo experimental en el pre test el 25% tuvo una calificación entre 11-14 y el 75% una calificación entre 2-11; mientras que en el post test el 6% tuvo una calificación entre 8-11 y el 96% un puntaje de 11 y 20. Se concluye que la metodología del uso de Google Apps for Education tiene un impacto significativo en la mejora de la comunicación y colaboración en línea de los docentes de nivel primaria y secundaria.

**Palabras clave:** Tecnologías de Información y Comunicación, Google Apps, Aula virtual

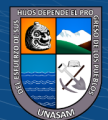

 $\left(\begin{matrix}cc\end{matrix}\right)\left(\begin{matrix}c\end{matrix}\right)\left(\begin{matrix}\diamondsuit\end{matrix}\right)$ 

Repositorio Institucional - UNASAM - Perú

#### **Abstract**

The objective of this research is to determine to what extent the Application of the Google Apps For Education tool will improve the online communication and collaboration of I.E. teachers. "Our Lady of the Sacred Heart of Jesus" from the city of Huaraz. The study methodology was applied; Regarding the population, it was made up of 56 teachers from both primary and secondary schools and as a stratified sample there were 16 primary and 16 secondary teachers (32 teachers). The questionnaire instrument was applied to measure both variables studied, which were validated by experts and reliable for use. The result was that in the pre-test of the control group, 34.5% of the teachers obtained a score less than 11-14 and 62.5% obtained a score between 2-11 and in the post-test 6% obtained a score between 11- 14 and 94% a grade between 2-11. In the experimental group, in the pre-test, 25% had a score between 11-14 and 75% had a score between 2-11; while in the post test 6% had a score between 8-11 and 96% had a score between 11 and 20. It is concluded that the methodology of using Google Apps for Education has a significant impact on improving communication and online collaboration of primary and secondary level teachers.

**Keywords:** Information and Communication Technologies, Google Apps, Virtual classroom

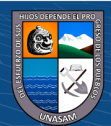

 $(C)$   $( )$   $\circledS$   $($ 

#### **INTRODUCCION**

En la actualidad, la educación está experimentando cambios debido a la presencia de las tecnologías de la información y comunicación. Existen diversas tecnologías informáticas disponibles en el ámbito educativo, algunas más avanzadas que otras, algunas con costos significativos, otras de bajo costo y algunas incluso de acceso gratuito.

La comunidad mundial siempre se enfrenta a un problema social que radica en contar con modelos educativos y prácticas pedagógicas inadecuadas que generan un proceso de enseñanza-aprendizaje poco productivo. El uso de tecnologías de información y comunicación enfocadas en la educación es un aspecto que mejora significativamente esta situación. Sin embargo, las grandes inversiones que estas tecnologías implican hacen que las instituciones no tengan la oportunidad de innovar en sus procesos mediante el uso de plataformas innovadoras.

Con el fin de fomentar la participación y la interacción entre docentes, alumnos y personal de la institución, se ha decidido utilizar herramientas de comunicación y colaboración en línea de Google Apps for Education. Además, se está desarrollando e implementando un modelo de aula virtual que integra estas herramientas y un enfoque pedagógico apropiado. El objetivo es crear un sistema de aprendizaje en línea con todas las características y funcionalidades de los sólidos sistemas e-learning disponibles en el mercado.

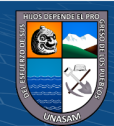

1

 $\left(\begin{matrix}cc\end{matrix}\right)\left(\begin{matrix}c\end{matrix}\right)\left(\begin{matrix}\diamondsuit\otimes\end{matrix}\right)$ 

#### **Capítulo I**

#### **PROBLEMA DE INVESTIGACIÓN**

#### **1.1. Planteamiento y formulación del Problema**

La educación en todos sus niveles, es el medio de cambio y desarrollo de los pueblos, con ella los seres humanos se forman y transforman, tanto a sí mismos, como al medio social y natural que los rodea, haciendo su vida, más cómoda y duradera. Por ello uno de los objetivos de un país es la educación de sus habitantes. Sin embargo, cuando dentro del proceso educativo, uno de sus componentes falla, entonces nos encontramos con situaciones problemáticas, que deben resolverse de manera técnica y científica (Fondo de las Naciones Unidas para la Infancia [UNICEF], 2020).

Uno de los grandes problemas que afronta actualmente el sistema educativo de nuestra sociedad, es sin duda, el bajo nivel de conocimiento en manejo de Tecnologías de la Información, el mismo que se refleja en diversos aspectos de la vida del estudiante. Está claro pues que el papel del profesorado está cambiando, el maestro ha dejado de ser el sabelotodo que imparte su doctrina, sus lecciones magistrales, su saber al alumnado que es el receptor, el depositario, el recipiente en el que se vierten los conocimientos del maestro. Lo que Freire definía como educación bancaria ha muerto (¡o debería!) Ahora resulta que el conocimiento (parafraseando la teoría de la relatividad con cierta ironía) "ni se crea ni se destruye, sólo

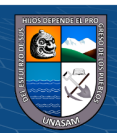

(cc) (<del>j</del>) (နှ) (၁)

se transforma" y se construye mediante la interacción de una serie de factores entre los cuales, el maestro, es uno más, importante, eso sí, y seguramente clave en un buen proceso de enseñanza aprendizaje (Cabañas y Ojeda, 2003). Asimismo, Cabañas y Ojeda (2003) también menciona que para que así sea, el maestro, la maestra, el profesor y la profesora han de asumir nuevos roles:

- Actúa como intermediario entre el estudiante y los materiales de aprendizaje.
- Promueve la motivación al acercar las asignaturas que se están aprendiendo a los estudiantes, con el objetivo de que disfruten del proceso de aprendizaje y estimulen su curiosidad, de manera que el aprendizaje se transforme en conocimiento.
- Actúa como facilitador para ayudar en la comprensión de conceptos, procedimientos y herramientas más complejas.
- Cumple el rol de orientador y guía en los procesos cognitivos, ayudando a los estudiantes a buscar soluciones a los problemas planteados, establecer relaciones y tomar decisiones adecuadas.
- De acuerdo con las palabras de Piaget, "el docente debe crear un entorno en el cual el estudiante pueda experimentar la investigación de manera espontánea".

Para llevar a cabo esta labor, el educador cuenta con una variedad de recursos y herramientas de diferentes naturalezas, incluyendo las tecnologías de la información y comunicación (TIC). Sin embargo, no se limita únicamente a las TIC, ya que también puede utilizar diversas

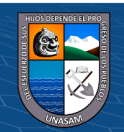

3

(cc) (<del>j</del>) (နှ) (၁)

técnicas, como las Tecnologías para el Aprendizaje y el Conocimiento (TAC) y/o las Técnicas para el Aprendizaje Colaborativo. Estas técnicas permiten el aprendizaje en red, de manera colaborativa, con el apoyo y la ayuda de las TIC. Además, otro factor que entra en liza en esta nueva etapa es la aparición, cada vez con más fuerza, de la llamada web 2.0, y la web semántica que están haciendo que el paradigma de la enseñanza/aprendizaje esté cambiando aceleradamente, debido a la filosofía que subyace tras ella (Panitz, 1999).

La web semántica, se basa en el significado, es decir, toda la ingente cantidad de información que hay en la Red, variada y heterogénea, tiene un sistema de etiquetado, de marcadores, que hacen que los programas y los motores de búsqueda puedan simplificar el trabajo de las búsquedas y agilizar los procesos para encontrar y tratar cantidades de información en un mínimo tiempo de manera automática (Galvis, 2008).

Gracias a estas tecnologías, que permiten agilizar y tratar enormes flujos de información de manera automática, se desarrolla y complementa la web 2.0, que es la red social, más abierta, democrática y participativa en contraposición a la web tradicional que ha dado en llamarse web 1.0. La red 2.0 la hacemos los usuarios a través de nuestras aportaciones, comentarios y a la interacción de las personas y de las redes. Se pasa de la red 1.0 en la que surfeamos a la red 2.0 en la que trabajamos colaborando en red. Esta nueva Internet está hecha para co-crear, para co-participar. Y los centros educativos deberán asumir que ésa es la realidad que existe fuera de las aulas y con esa realidad deberán afrontar su trabajo, su tarea docente.

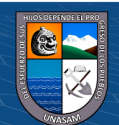

(cc) (<del>j</del>) (နှ) (၁)

¿En qué medida la Aplicación de Google Apps For Education mejorará la comunicación y colaboración online en la I.E. "Nuestra Señora del Sagrado Corazón de Jesús" de la ciudad de Huaraz?

#### **1.2.Objetivos**

#### **Objetivo General:**

Determinar en qué medida la Aplicación de la herramienta Google Apps For Education mejorará la comunicación y colaboración online de los docentes de la I.E. "Nuestra Señora del Sagrado Corazón de Jesús" de la ciudad de Huaraz.

#### **Objetivos Específicos:**

- Analizar y proponer procedimientos para la mejora de la comunicación utilizando las herramientas de Google Apps For Education.
- Estimar el uso de las herramientas de Google Apps para la colaboración online de los docentes de la I.E. "Nuestra Señora del Sagrado Corazón de Jesús" de la ciudad de Huaraz.

#### **1.3. Justificación**

En todas las comunidades del mundo, existe un problema social constante que se relaciona con la existencia de modelos educativos y prácticas pedagógicas inadecuadas, lo cual conduce a un proceso de enseñanzaaprendizaje poco efectivo. El uso de tecnologías de la información y la comunicación en el ámbito educativo contribuye significativamente a mejorar esta situación. Sin embargo, las altas inversiones requeridas por

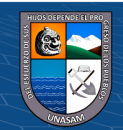

 $(Cc)$   $($   $)$   $\circledS$   $($ 

estas tecnologías impiden que las instituciones con recursos económicos limitados puedan innovar en sus procesos utilizando plataformas modernas. Para abordar este desafío, se ha decidido implementar herramientas de comunicación y colaboración de Google Apps for Education, con el objetivo de mejorar la comunicación y la colaboración en línea, así como fomentar la participación y la interacción entre los docentes, los estudiantes y el personal de la institución.

Nuestro objetivo es combinar la educación de calidad que ofrecemos en nuestra institución con nuevos métodos de enseñanza en línea. Buscamos integrar un entorno virtual de aprendizaje y conferencias en línea, así como una plataforma educativa social para brindar flexibilidad en los entornos individuales y grupales de aprendizaje.

Google Apps es un conjunto de aplicaciones que nos permite organizar de manera sencilla todo nuestro trabajo educativo, mejorando la comunicación entre los diferentes miembros del equipo mediante diversas herramientas para gestionar el correo electrónico, mensajería instantánea, planificación de reuniones y tareas, y creación de documentos y hojas de cálculo, entre otras funciones. Además, ofrece mecanismos de seguridad para controlar las cuentas, incluyendo contraseñas personalizadas y restricciones de acceso.

#### **1.4.Delimitación**

 $\left(\begin{matrix} \overline{c} & \overline{c} \end{matrix}\right)$ 

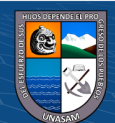

El estudio tuvo lugar en la I.E. "Nuestra Señora del Sagrado Corazón de Jesús", ubicada en el distrito de Independencia, en la provincia de Huaraz, durante el año 2016.

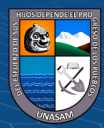

 $\odot$   $\odot$   $\odot$ 

#### **Capítulo II**

#### **MARCO TEÓRICO**

#### **2.1. Antecedentes de Investigación**

Al examinar varias bibliotecas de instituciones de educación superior, encontramos antecedentes a nivel internacional, nacional y local.

a. Internacional

Zumba (2015) en su investigación se centró en el problema de ¿Cómo inciden los recursos informáticos en el proceso enseñanza-aprendizaje de la asignatura de computación del séptimo año del Centro de Educación Inicial y Escuela de Educación Básica "General Rumiñahui", del Cantón Yantzaza?

La investigación concluyó que el 86% de los estudiantes encuestados expresaron que las clases serían diferentes si se utilizara software educativo o una página web durante las actividades en el aula. Además, el 64% consideró que el uso de recursos informáticos modernos contribuye a mejorar los conocimientos de los estudiantes. Por otro lado, el docente mencionó que, si utiliza recursos en línea, como blogs, wikis, correo electrónico, entre otros, en sus clases.

• Tesis para obtener el grado de licenciado en Ciencias de la Educación, mención Informática Educativa.

Recursos informáticos en el proceso enseñanza – aprendizaje de la asignatura de computación del séptimo año del centro de educación

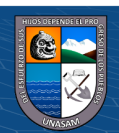

 $\left(\mathbf{c}\mathbf{c}\right)$   $\left(\mathbf{\hat{i}}\right)\mathbf{\circledast}\mathbf{\odot}$ 

inicial y escuela de educación básica "General Rumiñahui", del Cantón Yantzaza, provincia de Zamora Chinchipe, periodo 2014 – 2015. lineamientos alternativos. Presentado por: Bairon Armando Zumba Luzuriaga. Zumba Luzuriaga, B. (2015).

b. Nacional

Gómez (2010) el propósito de este artículo fue destacar la importancia de las tecnologías de la información como herramientas que han mejorado el proceso de enseñanza-aprendizaje en la educación básica regular en Perú. Estas tecnologías han facilitado a los estudiantes la adquisición de conocimientos de manera más rápida y amplia. Sin embargo, es importante tener en cuenta que el simple acceso a estas tecnologías no garantiza el aprendizaje, ya que su aplicación práctica no siempre es conocida. El rol del profesor es fundamental en el conocimiento y uso de estas tecnologías, ya que su correcta utilización puede tener un impacto significativo en el aprendizaje. Los docentes que dominan las TIC adquieren competencias que les permiten aprovechar al máximo estas herramientas virtuales, como la navegación en Internet, el manejo de datos y el uso del correo electrónico, entre otros. A pesar de todas estas ventajas, muchos docentes aún no comprenden completamente la utilidad de las TIC en el desarrollo de sus clases, lo cual se refleja en la calidad educativa que reciben los alumnos.

• Artículo publicado en la revista de investigación de la Universidad Nacional Mayor de San Marcos

Importancia de las TIC's en la en la educación básica regular.

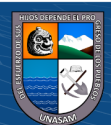

Publicado por: Gómez Gallardo Luz Marina, Macedo Buleje Julio César, Gómez Gallardo, L. y Macedo Buleje, J. (2010).

c. Locales

Rodríguez (2011) en la presente investigación destaca la importancia en gestión de las TIC's y las comunicaciones online en los procesos administrativos de la Municipalidad Distrital de Jangas, en la que se establece como objetivo conceptualizar y jerarquizar los servicios, seguridad en sistemas y administración de los datos; en estos términos educa y entrena a los usuarios en la importancia de las TIC´s y comunicaciones online.

• Tesis para obtener el título de Ingeniero de Sistemas

"Perfil de la gestión de las tecnologías de la información y las comunicaciones online: definir y administrar niveles de servicio, garantizar la seguridad de sistemas, educar y entrenar a los usuarios, administrar datos en la municipalidad distrital de Jangas, provincia de Huaraz, en el año 2011"

Presentado por: Bach. Gerardo Félix Rodríguez Mendoza

Asesor: Mg Ing. José Plasencia Latour

Universidad: Los Ángeles de Chimbote

 $\left(\mathbf{c}\right)\left(\mathbf{\hat{p}}\right)\mathbf{\bigcirc}\mathbf{0}$ 

También es importante mencionar que hay instituciones en otros países que han implementado el uso de Google Apps for Education. Estos casos de estudio se pueden encontrar en la página de Google, específicamente en [www.google.com/edu/case-studies/.](http://www.google.com/edu/case-studies/)

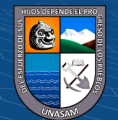

#### **2.2. Bases teóricas**

#### **2.2.1. Bases Teórico Científicas**

#### **2.2.1.1. La Tecnología Educativa**

En la actualidad, las Tecnologías de la Información y Comunicación (TIC) tienen un papel fundamental y tienen un impacto significativo en diversos aspectos de nuestra vida, como el ámbito cultural, social, deportivo, de entretenimiento y, por supuesto, informativo. Sin embargo, en el plano de la educación han revolucionado conceptos como el de alumno o profesor que han cambiado a estudiante y asesor y han consolidado y llevado a la práctica conceptos como el de Trabajo Colaborativo (Centro Europeo de Postgrado y Empresa [CEUPE], 2019).

Entre todos los componentes de las Tecnologías de la Información y Comunicación (TIC), Internet destaca como el más poderoso y revolucionario, marcando el inicio de una nueva era conocida como la Era de Internet, en la cual se encuentra nuestra actual Sociedad del Conocimiento. Internet nos brinda un mundo virtual en el que es posible realizar prácticamente todas las actividades que se llevan a cabo en el mundo real, además de permitirnos desarrollar nuevas actividades que enriquecen nuestra personalidad y estilo de vida. Al acceder a Internet, podemos conectarnos con foros en línea y personas de todo el mundo, acceder de forma inmediata a cualquier tipo de

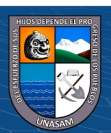

información, trabajar a distancia, recibir formación en línea, y disfrutar de actividades de ocio virtual, entre muchas otras posibilidades. Y es que ahora las personas pueden repartir el tiempo de nuestra vida interactuando en tres mundos: el mundo presencial, de naturaleza física, constituido por átomos, regido por las leyes del espacio, en el que hay distancias entre las cosas y las personas; el mundo intrapersonal de la imaginación y el ciberespacio, de naturaleza virtual, constituido por bits, sin distancias (Benites y Aliaga, 2019).

Junto con las tecnologías de información y comunicación, surge la tecnología educativa (TE), la cual se basa en diversas concepciones y teorías educativas para abordar una amplia gama de problemas y situaciones relacionadas con la enseñanza y el aprendizaje. La tecnología educativa se apoya en las TIC para desarrollar soluciones innovadoras en el ámbito educativo. La evolución de la tecnología educativa, que como disciplina nació en Estados Unidos de América en la década de los 50 del siglo pasado, ha dado lugar a diferentes enfoques o tendencias que se han conocido como enseñanza audiovisual, enseñanza programada, tecnología instruccional, diseño curricular o tecnología crítica de la enseñanza (Guerra, 2013).

Se entiende por Tecnología Educativa al acercamiento científico basado en la teoría de sistemas que proporciona al educador las herramientas de planificación y desarrollo, así como la

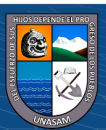

tecnología, busca mejorar los procesos de enseñanza y de aprendizaje a través del logro de los objetivos educativos y buscando la efectividad y el significado del aprendizaje (Universidad Internacional de La Rioja [UNIR], 2019).

Abonando a la conceptualización de la TE, ha sido concebida como el uso para fines educativos de los medios nacidos de la revolución de las comunicaciones, como los medios audiovisuales, televisión, ordenadores y otros tipos de hardware y software (Torres y Cobo, 2017).

Al adoptar un enfoque sistémico de la Tecnología Educativa, se reconoce que va más allá de simplemente introducir dispositivos tecnológicos en el entorno escolar y aplicar estrategias de enseñanza respaldadas por teorías específicas del aprendizaje. Por el contrario, supone un planteamiento más flexible donde lo importante sería determinar los objetivos a alcanzar, movilizar los elementos necesarios para su consecución y comprender que los productos obtenidos no son mera consecuencia de la yuxtaposición de los elementos intervinientes, sino más bien de las interacciones que se establecen entre ellos (UNIR, 2019).

La Tecnología Educativa puede ser considerada como una disciplina inclusiva, dinámica, con múltiples significados y contradicciones en el ámbito educativo. Según los datos proporcionados por expertos en el tema, disponibles en la

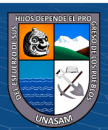

 $\left(\mathbf{c}\mathbf{c}\right)$   $\left(\mathbf{\hat{i}}\right)\mathbf{\circledast}\mathbf{\odot}$ 

plataforma Blackboard de la UAEH, su evolución se ha analizado en cinco momentos clave. El primero se relaciona con los inicios del desarrollo de la Tecnología Educativa. El segundo momento está marcado por la incorporación de medios audiovisuales y de comunicación de masas en los entornos escolares. El tercer momento se refiere a la adopción de la Teoría Conductista en el proceso de enseñanza-aprendizaje. El cuarto momento se destaca por la introducción del enfoque sistémico aplicado a la educación. Por último, el quinto momento se caracteriza por la inclusión de los avances de la Teoría Cognitiva y los replanteamientos epistemológicos en el ámbito educativo. Este análisis aporta una visión histórica de la TE que permite entenderla como una disciplina que ha evolucionado en la búsqueda de responder al contexto educativo por donde ha transitado (Solis, 2011).

El uso de las TIC en la educación no solo ofrece una amplia gama de herramientas, sino que también impacta en los tres aspectos fundamentales del nuevo enfoque constructivista de la educación: el ser, el saber y el hacer. Estas tecnologías promueven la autonomía en el proceso de adquisición de conocimientos por parte de los estudiantes, a través de la realización de trabajos colaborativos que son facilitados y mediados por los educadores. Esto contribuye a mejorar la capacidad de pensamiento de los alumnos, permitiéndoles llevar

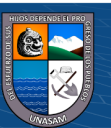

a cabo análisis y reflexiones críticas de manera más efectiva. Muchas son las herramientas que como asesores se pueden emplear haciendo uso de las TIC: el pizarrón digital, el lector de documentos, los blogs, las wikis, las webs de docentes, la Webquest, chats y videoconferencias por mencionar algunos, los cuales realizan una labor formativa de manera interactiva la mayoría de las ocasiones (Area, 2009).

Las plataformas didácticas tecnológicas son componentes tangibles que desempeñan un papel importante en el ámbito educativo. Estas plataformas tienen diversos objetivos, como la gestión y creación de contenidos, con el fin de hacer posible el acceso al conocimiento a través de los medios tecnológicos, siguiendo un enfoque heurístico. En la actualidad, con el rápido avance de la ciencia, la tecnología y la sociedad, la educación debe contar con la tecnología como un pilar fundamental para su desarrollo adecuado. Es esencial que las comunidades educativas de todos los niveles tengan espacios virtuales que aprovechen de manera sostenible las TIC. Así es la tecnología, que ayuda demasiado a los alumnos de todos los niveles escolares ya que facilita las tareas y mejora el aprendizaje en ellos (Rodríguez, 2012).

En la plataforma mencionada, se puede apreciar que el modelo de instrucción de la Tecnología Educativa está compuesto por cinco elementos fundamentales:

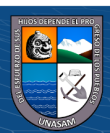

- ➢ Objetivos.
- ➢ Estrategias.
- Materiales didácticos.
- $\triangleright$  Evaluación.

Tal como lo expresa Sáez (1999) en su obra: Globalización, nuevas tecnologías y comunicación, las formas sociales y tecnológicas del paradigma informacional, impregnan todas las esferas de la actividad humana, desde la esfera económica hasta la política y cultural, hasta llegar a la vida cotidiana y a la forma de comprender la realidad del ser humano.

Este fenómeno es sin precedentes en la historia de la humanidad, ya que ninguna tecnología hasta ahora había tenido un impacto tan significativo en todos los aspectos de la vida social (económica, política y cultural), ni había adquirido una dimensión global. Lo nuevo radica en la naturaleza abarcadora de la revolución tecnológica, que afecta a todas las dimensiones de la vida y a la realidad a nivel mundial (Saéz, 1999).

#### **2.2.1.2. Teorías que sustentan la tecnología educativa**

La Tecnología Educativa, al igual que otros campos de conocimiento, se fundamenta en una variedad de bases y perspectivas, ya que se nutre de aportes provenientes de distintas ciencias y disciplinas. Busca integrar cualquier recurso que pueda contribuir a alcanzar sus objetivos. Según Cabero (2007),

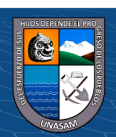

en el ámbito de la Tecnología Educativa "se insertan diversas corrientes científicas que van desde la física y la ingeniería hasta la psicología y la pedagogía, sin olvidarnos de la teoría de la comunicación"

Chadwick (1975) menciona que considerando que la base epistemológica de referencia está aportada por la Didáctica, en cuanto teoría de la enseñanza, y por las diferentes corrientes del Currículum, y teniendo en cuenta la trilogía de fuentes que enuncia las aportaciones de diversos autores de este campo, las disciplinas que más directamente han apoyado las propuestas tecnológicas aplicadas a la educación y que con sus avances conceptuales han hecho evolucionar la Tecnología Educativa son:

- a. *La Didáctica y las demás Ciencias Pedagógicas:* La base epistemológica de referencia para la Tecnología Educativa, a la que se alude continuamente, está aportada por la Didáctica, en cuanto a la teoría de la enseñanza, y las diferentes corrientes del Currículum. Este hecho se refleja en algunas de sus definiciones, como la que aporta (Chadwick, 1975).
- b. *La Teoría de la Comunicación:* Teoría de la comunicación, apoyada en una sólida base matemática, buscaba sobre todo una transmisión eficaz de los mensajes, a partir del análisis

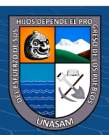

y control de los diferentes tipos de señales que van desde el emisor al receptor (Chadwick, 1975).

Su impacto en el mundo educativo, y particularmente en la Tecnología Educativa, se produjo a partir de la consideración del proceso educativo como un proceso de comunicación, que debía realizarse de manera eficaz para mejorar los aprendizajes de los estudiantes.

- c. *La Teoría General de Sistemas y la Cibernética:* La Teoría de General de Sistemas (TGS) formulada originalmente en los años 30 y ampliamente difundida en los años setenta, se aporta una concepción aplicable al proceso educativo para facilitar el análisis control de las variables fundamentales que inciden en el mismo y para describir la totalidad (gestalt) del proceso de programación-enseñanzaaprendizaje, considerado como un sistema de toma de decisiones y puesta en práctica de las mismas (Bertalanffy, 1989).
- d. *La Psicología del Aprendizaje:* En algunas de las definiciones de Tecnología Educativa se explicitan las principales ciencias que han realizado aportaciones importantes a su "corpus" teórico, y entre ellas siempre aparece la Psicología del Aprendizaje. Las principales corrientes de la Psicología del Aprendizaje que han influido en la Tecnología Educativa han sido: Teoría de la Gestalt,

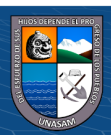

La corriente conductista, la corriente cognitiva, procesamiento de la información, el constructivismo, la teoría sociocultural y el aprendizaje situado.

e. **Otras influencias:** En este contexto, refieren Pérez Gómez 1985 y Escudero 1995 que contemplando a la TE desde una visión integradora y global de distintos aspectos de la pedagogía y considerando que las TIC´s son referente para cualquier proceso de innovación o cambio pedagógico señala que sus fuentes son: Didáctica, Organización Escolar, Currículum e Innovación Educativa, Psicología de la Educación, Tecnologías, Teoría de la Educación (Filosofía, Antropología), Sociología de la Educación; Igualmente destacan que recibe influencias de: Sociología, Antropología y Filosofía (Albuqueque, 2014).

Es importante resaltar que el constructivismo es uno de los fundamentos clave de la Teoría del Aprendizaje Experiencial (TE). Según esta teoría, el individuo no es simplemente un producto del entorno o de sus disposiciones internas, sino que construye activamente su conocimiento, tanto en los aspectos cognitivos y sociales como en los afectivos, a través de la interacción entre estos dos factores. El constructivismo promueve el aprendizaje significativo, donde el estudiante se convierte en el constructor de su propio conocimiento al relacionar los conceptos que está

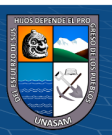

aprendiendo y darles sentido basándose en su estructura conceptual previa.

Por otro lado, el conductismo, en contraste con el constructivismo, se enfoca en el estudio de la conducta. Mientras que el constructivismo se basa en corrientes provenientes del arte, la filosofía, la psicología, la pedagogía y las ciencias sociales en general, y se considera un enfoque epistemológico que tiene aplicaciones e implicaciones en diversas disciplinas, incluida la TE (Rodríguez, 2012).

#### **2.2.2. Google Apps for Education**

La historia de Google Apps se remonta a principios de 2006, cuando Google comenzó a ofrecer el paquete de herramientas conocido como Google Apps. Estas herramientas fueron diseñadas específicamente para su uso en entornos corporativos o en grupos, con el objetivo de permitir su utilización bajo un dominio personalizado. Muchas son las empresas, por ejemplo, que basan su sistema de correo en Google Apps, con un servicio de web mail que básicamente es Gmail con algunas funcionalidades añadidas, limitadas o modificadas para su adaptación al terreno empresarial (Google Education, 2020).

Dirigiéndonos a nivel mundial de lo que está ocurriendo fuera del país Google Apps existe en elmercado desde 2007 y hoy

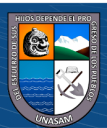

 $\left(\mathsf{cc}\right)$   $\left(\mathsf{\hat{f}}\right)$   $\left(\mathsf{\hat{s}}\right)$   $\left(\mathsf{\hat{o}}\right)$ 

cuenta con 4 millones de clientes en el mundo. Recientemente ha ganado como referencia al banco BBVA con unos 110.000 usuarios.

A nivel mundial, Google Apps ha estado presente en el mercado desde 2007 y actualmente cuenta con 4 millones de clientes en todo el mundo. Recientemente, ha ganado reconocimiento al ser adoptado por el banco BBVA, con aproximadamente 110,000 usuarios.

La edición Premier de Google Apps fue lanzada en febrero de 2007 y ya cuenta con más de 1,000,000 de empresas y 10 millones de usuarios empresariales. Además, se registran alrededor de 3,000 empresas cada día. La infraestructura de Google Apps ha madurado desde su lanzamiento en abril de 2004, con la introducción de Gmail. Empresas como Genentech utilizan Google Apps, y Google mismo emplea Google Apps para sus 20,000 empleados. Las empresas reconocen que el software como servicio es el futuro y ven la necesidad de adoptar esta tendencia. También entienden que la idea de una solución integral puede resultar costosa. Aunque en el país existe conocimiento sobre Google Apps y es utilizado por pequeñas y medianas empresas, aún no se emplea ampliamente a nivel empresarial debido a la falta de disposición de los gerentes para adoptar herramientas de última generación. *Google apps for education*, es un servicio de Google que ofrece versiones independientemente personalizables de varios productos de Google utilizando un nombre de dominio proporcionado por el cliente.

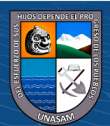

- $\checkmark$  Google apps for education y google apps, están dirigidos a organizaciones sin fines de lucro y se ofrecen de forma gratuita, proporcionando la misma cantidad de almacenamiento que las cuentas de Google Apps for Work.
- ✓ Además de las aplicaciones compartidas como Calendar, Docs, etc., Google proporciona Google Apps Marketplace, una tienda de aplicaciones destinada a los usuarios de Google Apps que ofrece una variedad de aplicaciones gratuitas y de pago. Estas aplicaciones se pueden instalar para personalizar la experiencia de *Google for Education* para el usuario.

#### **2.2.3. Servicios que brinda Google Apps for Education**

*Google Apps for Education* ofrece una serie de aplicaciones que incluyen Google Mail (también conocido como Gmail), Google Calendar, Google Talk, Google Docs, Google Drive y Google Video, que están diseñadas para facilitar la colaboración. Todas estas aplicaciones funcionan completamente en línea, sin necesidad de instalación adicional.

#### **a. Gmail**

 $\left(\mathsf{cc}\right)$   $\left(\mathsf{\hat{f}}\right)$   $\left(\mathsf{\hat{s}}\right)$   $\left(\mathsf{\hat{o}}\right)$ 

Gmail es el servicio de correo electrónico proporcionado por Google Apps™. El acceso a este servicio se realiza a través de un navegador web, ya que es en ese entorno donde se aprovechan al máximo las ventajas que ofrece. Gmail combina las características principales

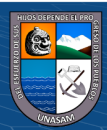

del correo tradicional con la potencia de la tecnología en constante evolución de Google™.

Tener una amplia capacidad de almacenamiento de correo electrónico permite al usuario acceder a todos sus correos, contactos y calendario desde cualquier ordenador o dispositivo móvil, de manera sincronizada en todo momento. Las funciones principales de Gmail están diseñadas para ayudar al usuario a organizar y clasificar su correo electrónico de manera más eficiente, mejorando así la productividad en sus tareas académicas. Algunas de estas funciones incluyen la organización de mensajes con etiquetas, el seguimiento de respuestas en hilos de conversación, la posibilidad de marcar mensajes como destacados, archivar mensajes para limpiar la bandeja de entrada, un sistema antivirus y anti-spam efectivo, rapidez en la búsqueda de mensajes y la opción de enviar respuestas automáticas en momentos en los que no se puedan leer correos, como durante las vacaciones.

#### **Ventajas**

 $\left(\begin{matrix}cc\end{matrix}\right)\left(\begin{matrix}c\end{matrix}\right)\left(\begin{matrix}\diamondsuit\otimes\end{matrix}\right)$ 

 $\checkmark$  Cada usuario disfrutará de 30 GB de espacio de almacenamiento en el correo electrónico, sin publicidad: Google Apps for Education ofrece a cada usuario hasta 30 GB de almacenamiento de correo electrónico. Los estudiantes y profesores no serán molestados por anuncios en absoluto.

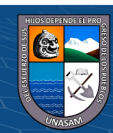

- ✓ Almacenamiento en línea para documentos y archivos de cualquier tipo.
- $\checkmark$  Sistema de protección antispam de máxima seguridad.
- ✓ Motor de búsqueda utilizando la tecnología de Google.
- $\checkmark$  Sistema de conversaciones con mensajes anidados.
- $\checkmark$  Tareas.
- ✓ Chat: Además de mensajes, tu bandeja de entrada es también un lugar para conectarte con personas. El chat de texto, voz y video permite a estudiantes y profesores ver quién está en línea y comunicarse al instante. ¿No deseas que tus estudiantes utilicen el chat? ¿Quieres controlar quién puede enviar correos electrónicos a quién? Todo está bajo el control del administrador.
- $\checkmark$  Filtros.
- $\checkmark$  Capacidad de almacenamiento de hasta 15,000 correos electrónicos.
- ✓ Configurable: Utiliza una dirección de correo electrónico que coincida con el nombre de tu institución educativa y la dirección web: tu@tucentro.edu. También puedes personalizar los colores y logotipos según las necesidades de tu institución.
- ✓ Modo sin conexión: La aplicación Gmail sin conexión para Chrome permite a los usuarios leer y redactar correos electrónicos sin necesidad de estar conectados a Internet. Los mensajes redactados se enviarán automáticamente la próxima vez que haya

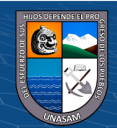

conexión a Internet. Así puedes comenzar tu día en el tren, incluso antes de llegar a tu centro educativo.

#### **Figura 1**

*Gmail agrupa las respuestas a un mensaje para que sea más* 

*sencillo seguir una conversación*

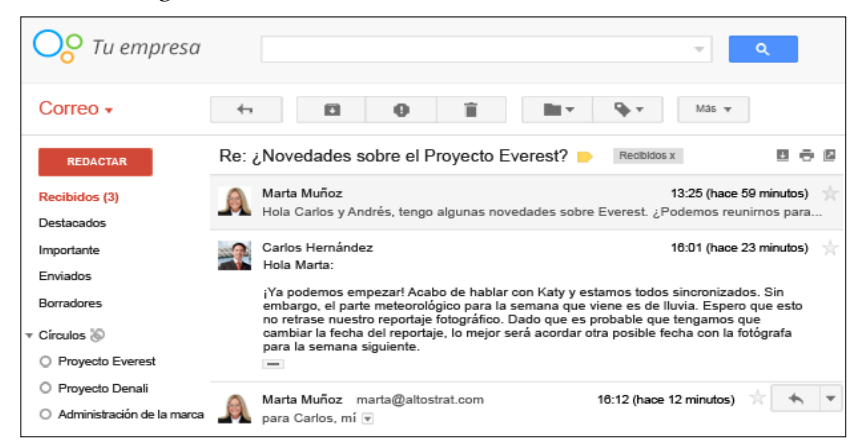

*Nota:* La ilustración muestra la pantalla principal de la bandeja de entrada del correo electrónico Gmail.

#### **Desventajas**

- $\checkmark$  La seguridad de Gmail es insuficiente, por lo que es necesario capacitar a los usuarios para que tomen precauciones al abrir correos electrónicos.
- $\checkmark$  Aunque tiene una gran capacidad de almacenamiento, existe un límite para almacenar correos electrónicos.
- ✓ Algunas de las opciones de configuración no están disponibles en español.
- **b. Google Calendar**

 $(Cc)$   $($   $)$   $\circledcirc$   $($ 

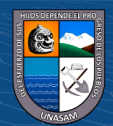

25
Es un servicio basado en la web que permite gestionar calendarios personales, empresariales o de equipos de trabajo. Proporciona una interfaz que permite a los usuarios tener su propio calendario privado y, al mismo tiempo, compartir otros calendarios para ver, planificar reuniones con otros usuarios, ver la disponibilidad de otros usuarios e incluso reservar fechas para reuniones, salas y recursos.

Algunas de las características y ventajas de este servicio incluyen:

- $\checkmark$  Interfaz intuitiva que permite arrastrar y soltar elementos.
- ✓ Integración con programas de correo electrónico como Microsoft Outlook u otros equivalentes.
- $\checkmark$  Accesibilidad desde cualquier lugar, ya sea desde un ordenador o dispositivo móvil.
- $\checkmark$  Posibilidad de ver el calendario en diferentes vistas, como día, semana, mes, 4 días o agenda.
- $\checkmark$  Capacidad para crear eventos y reuniones, y enviar invitaciones a los usuarios deseados.
- $\checkmark$  Compartir el calendario con otros usuarios, ya sea con todo el centro educativo o solo con compañeros seleccionados. Se ofrecen diversos controles de permisos para garantizar la seguridad y privacidad de los usuarios.
- $\checkmark$  Creación de diferentes calendarios, ya sea compartidos o privados, y la capacidad de superponer varios calendarios para verificar la disponibilidad de los usuarios. Esto resulta útil para

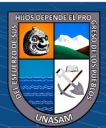

 $\left(\mathbf{c}\right)\left(\mathbf{\hat{j}}\right)\mathbf{\circledast}\mathbf{0}$ 

gestionar horarios del personal, por ejemplo. Además, Google Calendar envía invitaciones y gestiona las respuestas de manera automática.

✓ Integración con el correo electrónico del centro educativo. Google Calendar está integrado en Gmail y puede funcionar junto con otras aplicaciones de calendario populares.

## **Ventajas**

- $\checkmark$  Es posible visualizar los calendarios de colaboradores y compañeros de trabajo desde un calendario online gratuito.
- $\checkmark$  Con Calendar, se pueden ver las citas junto a los colaboradores, lo que facilita el intercambio de agendas y simplifica la planificación de eventos.
- $\checkmark$  Se pueden enviar recordatorios de citas a dispositivos móviles y es accesible a través de la tecnología Web 2.0.
- ✓ Reduce el trabajo duplicado y mejora la eficacia de los resultados mediante la comunicación, compartición y colaboración con Gmail, Google Docs y Google Talk.
- ✓ Además, el administrador tiene control sobre quién puede acceder a los datos de un calendario.

# **Desventajas:**

 $(Cc)$   $($   $\theta$   $\otimes$   $\odot$ 

 $\checkmark$  Algunas de sus funciones aún no están disponibles en español y existen riesgos asociados a su disponibilidad.

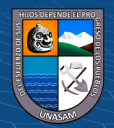

 $\checkmark$  La interfaz todavía presenta limitaciones.

# **Figura 2**

*Los calendarios compartidos facilitan saber en qué momento están libres las personas con las que trabajas*

*Nota.* La imagen representa el dashboard del Google calendario,

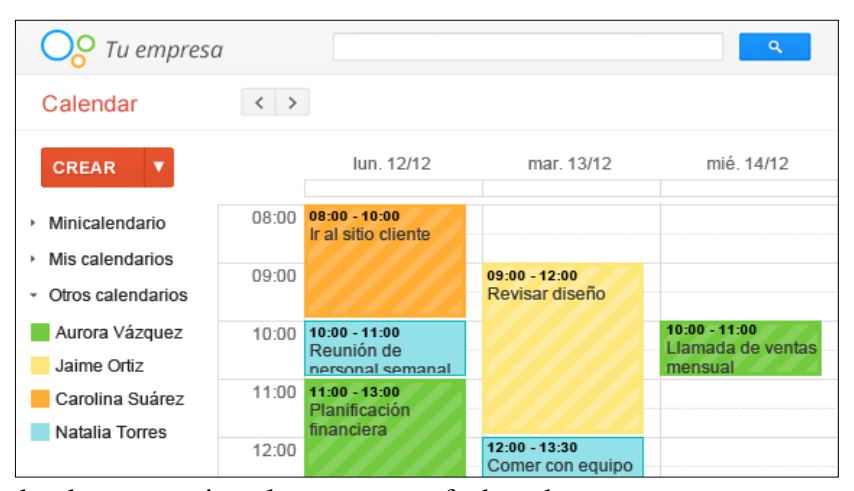

donde se organizan las tareas por fecha y hora.

## **c. Google Docs**

 $\left(\begin{matrix} \overline{c} & \overline{c} \end{matrix}\right)$ 

Con Google Docs, tienes la capacidad de crear, editar y ver documentos de texto, hojas de cálculo e incluso realizar presentaciones animadas, todo directamente desde tu navegador.

Esta herramienta te permite trabajar y colaborar en la nube, teniendo siempre tus archivos disponibles y fáciles de encontrar mediante una simple búsqueda, sin importar si te encuentras en la oficina, de viaje o en casa. Puedes acceder a ellos desde tu teléfono celular o tablet, incluso cuando no tienes conexión a internet.

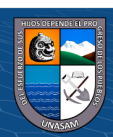

Google Docs es compatible con los formatos más comunes, como .doc, .xls, .ppt, .pdf, entre otros.

#### *Soporte colaborativo:*

Google Docs ofrece la posibilidad de que los usuarios inviten a otros a colaborar en el mismo documento al mismo tiempo, evitando los inconvenientes de adjuntar y enviar archivos. Los privilegios de colaboración aseguran que solo las personas autorizadas tengan acceso con permisos de edición o solo lectura.

Las funciones "Auto Save" y "History revisión" son características importantes. El guardado automático de forma continua garantiza que el trabajo realizado esté siempre actualizado y seguro. Además, el historial permite revisar, comparar o regresar a versiones anteriores del documento en caso de ser necesario.

### *Colecciones compartidas:*

Los archivos y documentos utilizados frecuentemente por equipos o grupos se mantienen ordenados y actualizados sin la necesidad de gestionar o comunicar cambios.

#### **Ventajas**

 $\left(\mathbf{c}\right)$   $\left(\mathbf{\hat{i}}\right)$   $\left(\mathbf{\hat{s}}\right)$   $\left(\mathbf{\hat{o}}\right)$ 

Es una herramienta digital gratuita que requiere abrir una cuenta en Gmail. Permite crear y editar documentos, hojas de cálculo y presentaciones en línea.

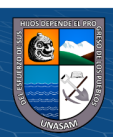

- $\checkmark$  Permite almacenar y organizar el trabajo, siempre accesible para cada miembro del grupo. Además, ofrece la posibilidad de compartir y colaborar con otros usuarios en tiempo real.
- $\checkmark$  Permite crear documentos desde cero, así como subir archivos ya creados, admitiendo la mayoría de los formatos de archivo comunes, como DOC, XLS, RTF, PDF, PPT, entre otros.
- $\checkmark$  Ofrece la opción de crear formularios útiles para recopilar información, como encuestas o suscripciones, y también permite crear gráficos personalizados.
- $\checkmark$  Permite insertar videos de YouTube en presentaciones y reproducirlos directamente desde la herramienta.

### **Desventajas**

- ✓ El usuario comete un error al intentar compartir archivos con su grupo y los hace accesibles al público en general.
- ✓ Tiene menos funciones o posibilidades en comparación con otros paquetes de software de ofimática como Microsoft Office u Open Office.

### **c. Google drive**

 $\left(\mathbf{c}\right)\left(\mathbf{\hat{j}}\right)\mathbf{\circledcirc}\mathbf{0}$ 

Google Drive es un repositorio personal de archivos y carpetas que se encuentra disponible en cualquier lugar. Permite guardar y compartir todo lo que desees. Con Google Drive, puedes acceder a archivos, carpetas y documentos de Google Docs desde un

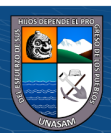

navegador web o cualquier dispositivo en el que hayas instalado Google Drive. Google Drive se encuentra en la nube, pero también puedes instalar las aplicaciones para escritorio y dispositivos móviles para acceder a tus archivos desde tu computadora, teléfono inteligente, tableta u otros dispositivos móviles con Android o iOS. Además, cuentas con una interfaz web en drive.google.com. La función de sincronización de Google Drive asegura que los archivos, las carpetas y los documentos de Google Docs sean idénticos en todos los dispositivos.

## **Ventajas**

- $\checkmark$  Proporciona la capacidad de almacenar nuestra información en la nube, lo cual es un buen sistema de respaldo para archivos y documentos personales o en grupo.
- $\checkmark$  Drive permite a las personas compartir archivos, documentos y fotografías a través de aplicaciones para PC y dispositivos móviles. Google Drive en tu computadora Mac, PC, dispositivo Android o iOS te brinda un lugar único para acceder a las versiones actualizadas de tus archivos desde cualquier ubicación.

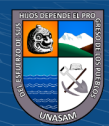

 $\left(\begin{matrix} \overline{c} & \overline{c} \end{matrix}\right)$ 

✓ Permite sincronizar nuestros documentos, hojas de cálculo, presentaciones o archivos PDF que ya tengamos en Google Docs.

# **Figura 3**

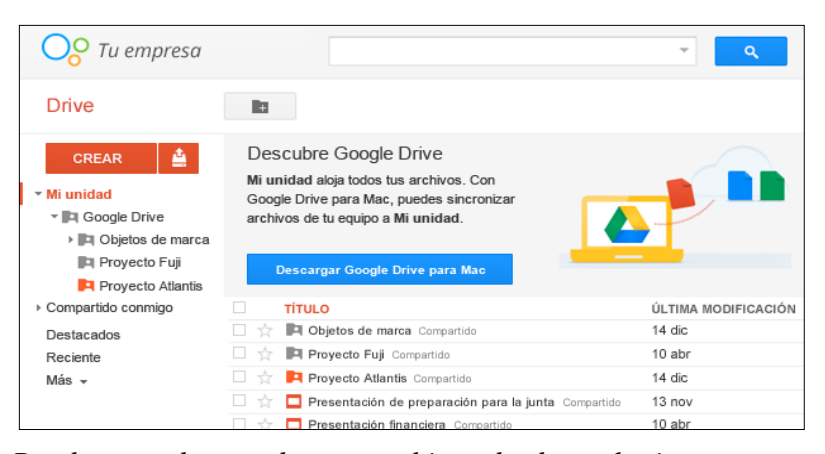

*Puedes acceder a todos tus archivos desde cualquier navegador web***.**

*Nota.* La imagen representa la interfaz del Google Drive, donde se crean y guardan los archivos y carpetas en la nube.

### **d. Google Talk y Video**

Google Video aloja y transfiere sus videos con seguridad para que los usuarios no tengan que compartirlos por correo electrónico ni cargar la infraestructura de TI con la instalación de soluciones complejas para videos.

**Un canal de video para tu grupo de trabajo**. El uso compartido de videos permite que las comunicaciones importantes, tales como capacitaciones internas o anuncios corporativos, sean más entretenidas y más efectivas.

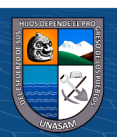

 $\left(\begin{matrix} \overline{c} & \overline{c} \end{matrix}\right)$ 

**Conserva la privacidad y seguridad de tus vídeos.** Los usuarios pueden compartir vídeos de forma segura con sus compañeros de trabajo sin revelar información confidencial.

### **Ventajas:**

- $\checkmark$  El uso compartido de vídeos permite que los cursos internos y comunicados sean más personales y efectivos.
- $\checkmark$  Es posible compartir vídeos de manera segura con estudiantes sin hacer pública información confidencial.
- $\checkmark$  La visualización y anotación no requieren el uso de ningún software especial, solo un navegador estándar.
- $\checkmark$  Google Talk mejora la comunicación al proporcionar una forma más efectiva y eficiente de interactuar. Puedes responder a correos electrónicos a través del chat, lo que te permite tener una comunicación en tiempo real y aumentar la productividad tanto personal como del equipo de trabajo.

### **Ventajas**

 $\left(\mathbf{c}\right)$   $\left(\mathbf{\hat{i}}\right)$   $\left(\mathbf{\hat{s}}\right)$   $\left(\mathbf{\hat{o}}\right)$ 

- ✓ Mejora la comunicación al ser más efectivo y eficiente, además de ser una herramienta ligera y con un historial guardado en la cuenta de Gmail.
- ✓ Permite responder a correos electrónicos directamente desde el chat.
- $\checkmark$  Facilita la comunicación en tiempo real y contribuye a mejorar tanto la productividad individual como la del grupo de trabajo.

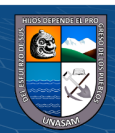

### **Desventajas**

 $\checkmark$  No ha recibido actualizaciones oficiales desde 2007 y su apariencia no ha experimentado cambios significativos, sigue siendo muy básica.

### **e. Hangouts**

Es una aplicación de mensajería instantánea desarrollada por Google que está disponible en múltiples plataformas. Fue creada con el propósito de reemplazar los servicios de Google Talk, Google+ Messenger y Google+ Hangouts, unificando todas estas funciones en una sola aplicación.

## **Servicios:**

 $(Cc)$   $($   $)$   $\circledcirc$   $($ 

- ✓ Mensajería de texto instantánea: intercambia ideas en tiempo real.
- ✓ Estado actualizado: descubre si tus amigos están en línea y qué están haciendo.
- $\checkmark$  Transferencia de archivos: envía y recibe archivos, fotos y más de forma instantánea.
- ✓ Llamadas gratuitas de voz: realiza llamadas desde tu dispositivo a cualquier parte del mundo.
- ✓ Conferencias de audio: habla con varias personas al mismo tiempo.
- ✓ Integración con Gmail: chatea con tus amigos desde la plataforma de Gmail.

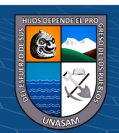

## **Ventajas**

- $\checkmark$  Permite llevar a cabo conversaciones entre dos o más usuarios.
- $\checkmark$  Permite realizar videollamadas con un máximo de 15 personas en la versión web y 10 personas en la versión para smartphones.
- $\checkmark$  Las conversaciones se guardan en la nube, lo que facilita su sincronización en diferentes dispositivos.
- $\checkmark$  Cuenta con integración de Google Voice.

### **f. Sites**

Con esta aplicación, es posible crear un sitio web o una intranet de manera tan simple como editar un documento. Con Google Sites, los usuarios pueden reunir diversa información en un solo lugar de forma rápida, incluyendo vídeos, calendarios, presentaciones, archivos adjuntos y texto. Además, facilita la compartición de información para verla y compartirla con un grupo selecto de colaboradores, con toda la organización o con el público en general.

Algunas características de esta aplicación son:

- $\checkmark$  Creación de plantillas de manera sencilla.
- $\checkmark$  Edición intuitiva: Google Sites ofrece un editor intuitivo que permite crear y actualizar sitios web de forma fácil, similar a escribir un documento. Simplemente se deben agregar gadgets

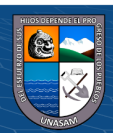

 $\left(\mathbf{c}\right)$   $\left(\mathbf{\hat{i}}\right)$   $\left(\mathbf{\hat{s}}\right)$   $\left(\mathbf{\hat{o}}\right)$ 

como documentos, vídeos, imágenes, calendarios compartidos, entre otros.

- ✓ No requiere conocimientos de programación como HTML o CSS: Los estudiantes pueden crear sitios de proyectos sin necesidad de escribir código, es tan simple como redactar un documento. Además, pueden utilizar plantillas predefinidas para ahorrar tiempo.
- ✓ Disponibilidad de plantillas de diseño: Comienza a crear tu sitio utilizando plantillas predefinidas o crea una galería privada de plantillas para tu institución, clase o profesorado, adaptadas a tus necesidades.
- $\checkmark$  Fácil manejo de archivos.
- $\checkmark$  Fácil manejo de archivos adjuntos.
- $\checkmark$  Personalización de la interfaz del sitio.
- ✓ Creación sencilla de contenido multimedia (vídeos, documentos, hojas de cálculo y presentaciones de Google Docs, fotos de Picasa y herramientas de iGoogle).
- $\checkmark$  Asignación de lectores y colaboradores.
- ✓ Búsqueda de contenido dentro de Google Sites: La función de búsqueda integrada con la tecnología de Google facilita y acelera la búsqueda de las páginas necesarias en los sitios de proyectos y equipos.
- $\checkmark$  Creación de intranets, páginas de empleados, proyectos, etc.

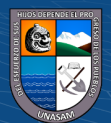

 $(Cc)$   $($   $\theta$   $\otimes$   $\odot$ 

- ✓ Almacenamiento: Google Sites proporciona una amplia capacidad de almacenamiento, con una cuota de 10 GB + 500 MB por cada empleado para archivos adjuntos (los documentos, calendarios y vídeos insertados desde Google Docs no se deducen de esta cuota).
- ✓ Controles de seguridad para el sitio y el sistema: Los administradores pueden gestionar los permisos para compartir el sitio en todo el centro educativo, y los autores pueden controlar el acceso a los archivos en cualquier momento.
- $\checkmark$  Compatible con todos los sistemas operativos: Google Sites es compatible con los navegadores de PC, Mac y Linux, lo que permite que profesores, estudiantes y padres no tengan que comprar ni descargar ningún software adicional.

#### **g. Vault**

(cc) (<del>j</del>) (နှ) (၁)

Google Apps Vault es una extensión de Google Apps que permite a las organizaciones conservar, archivar, buscar y exportar mensajes de correo electrónico y chat para cumplir con los requisitos de descubrimiento electrónico y cumplimiento normativo. También brinda la capacidad de buscar y exportar archivos de Google Drive de la organización. El servicio Vault se encuentra completamente basado en la web, por lo que no se requiere instalar ni mantener ningún software adicional. Vault está incluido en las suscripciones de Google Apps Unlimited o Google Apps for Education.

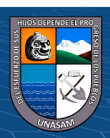

Servicios proporcionados:

- ✓ Archivado de chat y correo electrónico: establece reglas de retención para controlar cuánto tiempo se mantendrán los mensajes de correo electrónico y los chats guardados en el historial hasta que se eliminen de los buzones de correo de los usuarios y de los sistemas de Google.
- $\checkmark$  Retenciones legales: aplica retenciones de litigios a los usuarios para conservar todos sus correos electrónicos y los mensajes de chat con el registro habilitado de forma indefinida con el fin de cumplir con tus obligaciones legales o con otros requisitos de retención de mensajes.
- ✓ Búsqueda de archivos en Drive: busca en las cuentas de Google Drive de tu dominio por cuenta de usuario, unidad organizativa, fecha o palabra clave. En los resultados de búsqueda se incluyen tipos de archivo de Google y otros como PDF, DOCX y JPG. Más información sobre cómo buscar archivos
- $\checkmark$  Búsqueda de correo electrónico y de chat: realiza búsquedas por cuenta de usuario, fecha o palabra clave en el correo electrónico y en las conversaciones de Hangouts y los chats de Google Talk de tu dominio guardados en el historial. Vault admite búsquedas con operadores booleanos, comodín y específicos de Gmail.

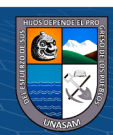

 $\left(\mathbf{c}\right)\left(\mathbf{\hat{j}}\right)\mathbf{\circledcirc}\mathbf{0}$ 

- $\checkmark$  Exportación: puedes llevar a cabo la exportación de correos electrónicos, chats con registro y archivos de Drive a formatos estándar para su análisis y procesamiento posterior.
- ✓ Informes de auditoría: los nombres de auditoría de Vault te permiten obtener información sobre las acciones realizadas por los usuarios de Vault durante un período de tiempo determinado.

### **h. Classroom**

Classroom está al alcance de todos los usuarios que dispongan de Google Apps for Education, un conjunto de herramientas de productividad gratuito que incluye Gmail, Drive y Documentos.

El objetivo principal de Classroom es ayudar a los profesores a gestionar las tareas de sus alumnos de forma digital, eliminando la necesidad de utilizar papel. Para lograr esto, la plataforma ofrece funciones que permiten ahorrar tiempo, como la posibilidad de generar automáticamente una copia de un documento de Google para cada estudiante. Además, crea carpetas individuales en Drive para cada tarea y cada alumno, contribuyendo así a mantener un entorno organizado para todos los usuarios.

### **Ventajas**

 $\left(\mathbf{c}\right)\left(\mathbf{\hat{p}}\right)\mathbf{\bigcirc}\mathbf{0}$ 

 $\checkmark$  Configuración sencilla

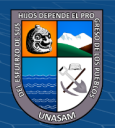

- $\checkmark$  Los profesores tienen la opción de agregar directamente a los estudiantes o proporcionarles un código para unirse por sí mismos. La configuración se completa en pocos minutos.
- $\checkmark$  Ahorro de tiempo
- $\checkmark$  El flujo de trabajo sin complicaciones y libre de papel permite a los profesores crear, revisar y calificar rápidamente las tareas desde un único lugar.
- ✓ Mejor organización
- $\checkmark$  Los alumnos pueden acceder a todas sus tareas en una página específica, y todos los materiales relacionados con la clase se archivan automáticamente en carpetas de Google Drive.
- $\checkmark$  Mejor comunicación
- $\checkmark$  Classroom ofrece a los profesores la capacidad de enviar anuncios y comenzar discusiones en clase al instante. Los estudiantes pueden compartir recursos entre ellos y responder preguntas en las novedades.
- $\checkmark$  Asequibilidad y seguridad
- $\checkmark$  Al igual que el resto de los servicios de Google Apps for Education, Classroom no muestra anuncios, nunca utiliza el contenido o los datos de los alumnos con fines publicitarios y es gratuito para las instituciones educativas.

### **2.2.4. Prototipo de Aulas Virtuales**

 $\left(\mathbf{c}\right)\left(\mathbf{\hat{j}}\right)\mathbf{\circledcirc}\mathbf{0}$ 

Además de los materiales didácticos digitalizados por los docentes e instituciones educativas, las aulas virtuales se destacan como el

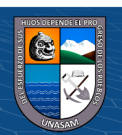

elemento más representativo. Estas aulas ofrecen una amplia variedad de herramientas que permiten generar diversas actividades y practicar el aprendizaje colaborativo.

El concepto de aula virtual implica utilizar y aprovechar todas las herramientas educativas que Internet ofrece para promover el aprendizaje colaborativo, como el chat, las páginas web, los foros, las aplicaciones, entre otros. El objetivo principal es crear un entorno de enseñanza y aprendizaje integrado. A continuación, mencionaremos algunas de estas herramientas:

# **Tabla 1**

# *Herramientas de las Aulas Virtuales*

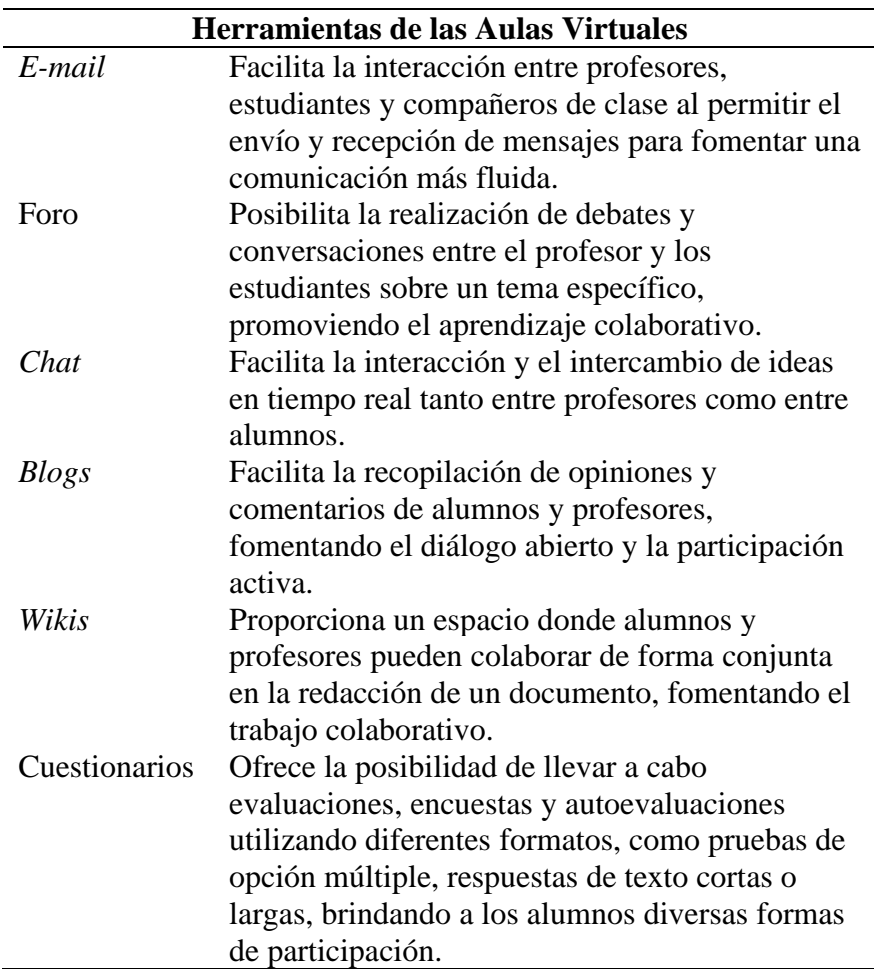

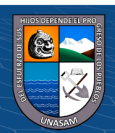

 $(C<sup>c</sup>)$   $($   $\cdot$   $\otimes$   $\odot$ 

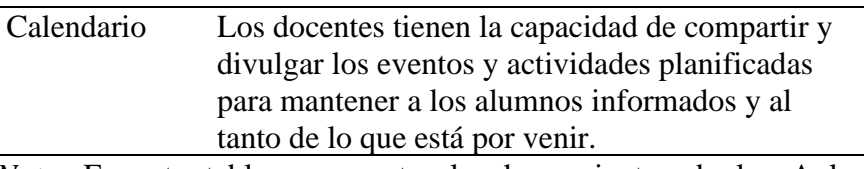

*Nota*. En esta tabla se muestra las herramientas de las Aulas Virtuales.

La herramienta perfecta que cumple con las características descritas en el cuadro anterior y se adapta e integra a los requisitos para la creación y gestión de un aula virtual utilizando las herramientas de Google Apps Edu Eddition es Google Sites. Esta herramienta se convierte en el centro para incorporar servicios que facilitan el aprendizaje colaborativo (López, 2009).

A modo de resumen, se presenta la siguiente ilustración del proyecto de creación de aulas virtuales utilizando la tecnología de Google Sites.

### **2.2.5. Procesos innovadores aplicados en una institución educativa:**

### ➢ **Google Docs**

Puedes utilizar la herramienta para crear diversos tipos de documentos como listas de alumnos, registros de notas, encuestas, cuestionarios, evaluaciones en línea, y mucho más. Además, también puedes crear hojas de cálculo y presentaciones en diapositivas.

### *Innovaciones:*

 $\left(\mathbf{c}\right)\left(\mathbf{\hat{p}}\right)\mathbf{\bigcirc}\mathbf{0}$ 

El profesor puede aprovechar todas las herramientas de Google para crear documentos en línea y colaborar en grupo. Además, se podrá llevar un registro automático de asistencia para evaluar la

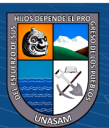

participación de los alumnos en el aula virtual y tomar decisiones sobre la continuidad del aprendizaje en línea en ese espacio. También es posible compartir materiales educativos proporcionados por el profesor a través de las presentaciones en línea ofrecidas por Google Docs.

## ➢ **Google Form**

Con esta herramienta, podemos crear de forma rápida y sencilla diferentes tipos de formularios que se adaptan a distintos escenarios. Algunas funcionalidades incluyen:

- $\checkmark$  Realizar encuestas para profesores y alumnos.
- $\checkmark$  Realizar evaluaciones de cursos y generar calificaciones automáticamente.
- ✓ Realizar encuestas dirigidas al público externo.
- $\checkmark$  Realizar encuestas dirigidas a los padres de familia.

# ➢ **Google Calendar**

## **Innovaciones:**

### **Cronograma de Clases**

Este cronograma de clases nos permitirá visualizar las fechas en las que se realizará cada clase. Estas clases se identificarán a partir de un color que el docente escoja, en este caso sea elegido el color rojo y el calendario de google tiene una herramienta de recordatorio lo que ayudara a comunicar al alumno sobre su horario.

#### **Cronograma de Exámenes**

 $\left(\mathbf{c}\right)\left(\mathbf{\hat{p}}\right)\mathbf{\bigcirc}\mathbf{0}$ 

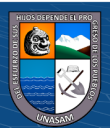

Este cronograma de exámenes se dará en un calendario independiente al de clases donde los exámenes estar asignadas a las fechas correspondientes con otro color establecido por el docente y también trabaja con el recordatorio de google.

# **Cronograma de Eventos, Charlas, Cumpleaños**

En el calendario se mostrarán las fechas en las que la institución llevará a cabo charlas o eventos, junto con sus respectivos horarios. Las charlas se destacarán con un color y los eventos con otro, permitiendo una distinción clara. Esto facilitará la comunicación oportuna con los alumnos para que puedan inscribirse en los eventos.

#### **Recordatorio de Google Calendar**

Google Calendar ofrece diferentes opciones para recibir recordatorios de eventos. Puedes elegir entre recibir las notificaciones por mensajes SMS, correo electrónico o ventanas emergentes en Google Calendar. Los recordatorios sirven de mucha utilidad ya que te mantienen informado de lo que tienes para fechas específicas, además tú puedes configurar los recordatorios.

## ➢ **Google Sites**

### **Innovaciones:**

 $\left(\begin{matrix} \overline{c} & \overline{c} \end{matrix}\right)$ 

■ Los docentes podrán crear y editar su aula virtual sin necesidad de tener conocimientos de programación.

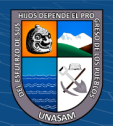

- Los docentes tendrán a su disposición diferentes plantillas de diseño para elegir y personalizar su aula virtual, incluyendo la posibilidad de modificar el menú y la información.
- Se les facilitará la apertura de foros y la subida de documentos sobre diversos temas para que los miembros del aula puedan interactuar.
- Se podrán integrar servicios como análisis, publicidad, calendario y documentos ofrecidos por Google Apps Edu Edition.
- Los docentes podrán registrar a los usuarios de manera sencilla y asignarles diferentes niveles de privilegios, como lectores, administradores sin restricciones o administradores con restricciones.

### ➢ **Google Analytics**

 $\left(\begin{matrix}cc\end{matrix}\right)\left(\begin{matrix}1\end{matrix}\right)\left(\begin{matrix}0\end{matrix}\right)$ 

**Innovaciones:** Será posible generar informes para realizar un seguimiento de los alumnos, incluyendo datos como el tiempo que pasan en el aula virtual, su participación en los foros y la cantidad de documentos cargados y descargados. Esto permitirá conocer:

- El rendimiento de los alumnos.
- La cantidad de visitas al aula virtual.
- La cantidad de visitas por grados y secciones.
- El tiempo promedio de uso del aula virtual.

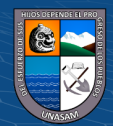

- La cantidad de visitas filtradas por ubicación geográfica, como distrito, ciudad o país.
- Se proporcionarán cuadros estadísticos sobre el sitio.
- Se podrá obtener información sobre los enlaces más visitados.

#### **2.2.6. Importancia del uso de Google Apps for Education**

En su proceso de incluir las herramientas digitales en pro de la educación, este gigante del internet ofrece una nueva ayuda a los profesores y estudiantes, para fortalecer los procesos educativos por medio de estas herramientas.

Se llama Google Apps For Education y es un producto gratuito desarrollado por Google para mejorar la productividad escolar de los estudiantes, gracias a las aplicaciones y herramientas digitales que ofrece por medio de ellas.

Este servicio es gratuito y se puede utilizar en dispositivos celulares, tablets o computadores donde podrán acceder a cada una de las herramientas que ofrece Google para los estudiantes. Tener el mail en la institución, compartir documentos por medio de Google Drive, Crear sitios web para las clases y otras funcionalidades son las ventajas de incluir Google Apps For Education en la educación (Google Education, 2020).

Gracias a esto, se confirma la importancia de incluir la tecnología y las diferentes herramientas digitales en la educación y del beneficio que estas pueden brindar a los estudiantes.

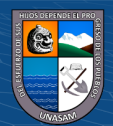

 $\left(\mathbf{c}\right)\left(\mathbf{\hat{p}}\right)\mathbf{\bigcirc}\mathbf{0}$ 

### **2.2.7. Por qué implementar Google Apps for Education**

Este modelo de colaboración se basa en el concepto de "Cloud Computing" y tiene como objetivo garantizar una mayor seguridad de la información utilizada en la institución.

Además de mejorar y fortalecer tanto los procesos administrativos como los de enseñanza-aprendizaje mediante el uso de esta tecnología de vanguardia, los docentes podrán aprovechar diversas funcionalidades de forma intuitiva y rápida. Por ejemplo, podrán crear fácilmente un aula virtual en Google Classroom para compartir contenidos, programar actividades como talleres, tareas y evaluaciones, establecer una comunicación más fluida con los estudiantes, colaborar en la edición de trabajos en tiempo real, publicar anuncios y comentarios, gestionar calendarios compartidos o agendas de trabajo, entre otras herramientas.

Por otro lado, a nivel administrativo se dispondrá de varias herramientas para organizar el trabajo individual y en equipo, realizar agendamientos institucionales, manejar calendarios colectivos, colaborar en tiempo real en proyectos conjuntos, llevar a cabo encuestas, y mucho más.

### **2.2.8. La Comunicación Online**

 $\left(\begin{matrix} \overline{\mathbf{c}} & \overline{\mathbf{c}} \end{matrix}\right)$ 

Antes de abordar el tema de un medio de comunicación, es importante reflexionar sobre el concepto de comunicación en sí. La comunicación implica una relación que surge de la interacción grupal, donde los individuos adquieren información sobre su entorno y tienen la capacidad de transmitirla a aquellos que les informaron, así como a otros, compartiendo sus puntos de vista, opiniones y perspectivas sobre el tema en discusión. Es un proceso

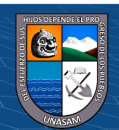

bidireccional en el que todos somos tanto receptores como emisores de numerosos mensajes que utilizamos para adaptarnos al entorno en el que vivimos. Además, la comunicación debe seguir ciertas pautas, como los códigos o el lenguaje utilizado, para que el mensaje sea correctamente entendido por aquellos que son los receptores dentro del proceso de comunicación. Una vez que comprendemos estos aspectos, es necesario como comunicadores aprender qué medios podemos emplear para difundir nuestro mensaje, es decir, para comunicarnos, especialmente cuando se trata de alcanzar a las masas, ya que esto constituye la principal tarea de aquellos que estudiamos la comunicación colectiva (Rodríguez, 2012).

Un medio de comunicación es el canal a través del cual se transmite un mensaje utilizando un código. A lo largo de la historia humana, el desarrollo intelectual de las personas ha estado basado en la comunicación. En sus inicios, esto se realizaba mediante pinturas en las paredes, donde los padres enseñaban a sus hijos técnicas de caza y otros conocimientos para sobrevivir en su entorno. En ese contexto, el medio de comunicación era la pared. Con el tiempo, en civilizaciones antiguas como la egipcia, la información transmitida no solo se comunicaba a través de las paredes, sino también mediante un medio escrito, como el papiro. A medida que la sociedad humana evolucionó, también lo hicieron los medios de comunicación.

El surgimiento de la imprenta, un invento revolucionario en su época, marcó un hito en la historia de los medios de comunicación. Aunque no se sabe con certeza quiénes fueron los inventores, los chinos habían ideado un método similar, aunque no llegaron a aprovechar todo su potencial. En

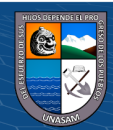

 $\left(\begin{matrix}cc\end{matrix}\right)\left(\begin{matrix}c\end{matrix}\right)\left(\begin{matrix}\diamondsuit\end{matrix}\right)$ 

Europa, durante el Renacimiento, se reconoce ampliamente a Gutenberg como el inventor de la imprenta. Durante mucho tiempo, la imprenta fue el medio de comunicación más popular en el mundo, aunque su alcance estaba limitado a personas alfabetizadas.

Con el avance de la tecnología, se crearon inventos como el teléfono y la televisión, que se convirtieron en medios tradicionales de comunicación de masas. Estos avances tecnológicos están estrechamente ligados al desarrollo de la humanidad, y a su vez, han transformado los medios de comunicación. Por ello, la comunicación online consiste en el intercambio de mensajes a través de las distintas plataformas que ofrece Internet y tiene ciertas características que hacen que requiera un enfoque especial. La comunicación online es inherentemente bidireccional. No se trata de una empresa enviando mensajes a su público objetivo, sino de una conversación con tus grupos de interés en la que la entidad también es receptora. Es continua y rápida. El diálogo online se produce a una velocidad asombrosa y durante las 24 horas del día. Es dinámica y multiformato. Cada vez más entidades se adhieren al principio de comunicar no solo a través de texto, sino con imágenes, vídeo y audios. Es multiplataforma. Debe estar adaptada a distintos dispositivos: ordenador, tablets, móvil, etc. En definitiva, la comunicación online es compleja, pero imprescindible.

### **2.2.9. Comunicación y educación**

 $\left(\mathbf{c}\right)\left(\mathbf{\hat{j}}\right)\mathbf{\circledcirc}\mathbf{0}$ 

La comunicación y la educación ya no pueden seguir existiendo de manera completamente separada en el enfoque tradicional. La sociedad de la información ha dejado en claro la necesidad de que ambos ámbitos, el

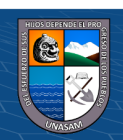

educativo y el comunicativo, se acerquen y se relacionen entre sí. Para lograr esto, se requiere una colaboración coordinada entre los diversos actores que participan en ambos ámbitos. Esta colaboración debe basarse en una comprensión profunda de los valores y actividades comunes, así como en el reconocimiento mutuo de los actores involucrados. Tanto las instituciones educativas como los medios de comunicación desempeñan roles en la transmisión de conocimientos, orientación y lenguaje. Los medios de comunicación, en particular, ejercen una influencia significativa, especialmente en los jóvenes, lo que los convierte en agentes de educación informal. Por lo tanto, la educación y la comunicación están destinadas a entenderse y a trabajar en conjunto.

#### **2.2.10. Modalidades de Colaboración**

Las nuevas formas de colaboración y producción han surgido gracias al avance tecnológico en los campos de la comunicación y la educación. Estas posibilidades se basan en la ligereza y flexibilidad de la tecnología, lo cual ha permitido un mayor acceso y participación de los educadores en los medios. La digitalización de la información, la reducción de costos en la producción y el registro tecnológico, así como la expansión de los canales de televisión digital e Internet, han creado un espacio cada vez más amplio para la participación educativa. El desarrollo de videos digitales a bajo costo, la edición no lineal en computadoras personales, la facilidad de publicar textos y, sobre todo, la existencia de Internet y la Web, han despertado el interés comunicativo en las instituciones educativas. Cada vez son más comunes las emisoras de radio y televisión escolares, las revistas

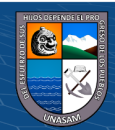

 $\left(\mathbf{c}\right)\left(\mathbf{\hat{j}}\right)\mathbf{\circledcirc}\mathbf{0}$ 

educativas en línea, los portales educativos administrados por educadores, la publicación de materiales didácticos en línea, y la creación de foros y espacios de cooperación educativa en Internet. Además, la democratización de las oportunidades de publicación periodística, como los weblogs y los sitios web personales e institucionales, ha generado una nueva cultura comunicativa en la educación. Esto ha ampliado la misión educativa de la escuela y ha desarrollado nuevas habilidades comunicativas en todos los agentes involucrados en el proceso educativo. Surge así una nueva forma de producción educomunicativa en la que los educadores y estudiantes son los principales protagonistas. Esta evolución está permitiendo que las prácticas comunicativas que antes se limitaban al aula se vuelvan públicas, lo que está generando una nueva cultura comunicacional en la educación y acercando las habilidades de comunicadores y educadores. Este fenómeno se evidencia especialmente a nivel local, donde los medios de comunicación de proximidad, como la prensa, la radio y la televisión locales, están siendo gestionados y producidos cada vez más por la comunidad educativa. No es raro encontrar programas producidos directamente por las escuelas de la zona en los medios locales, e incluso documentales, cortometrajes o producciones de institutos de enseñanza secundaria ocupando un lugar destacado en las emisoras de televisión locales. Este fenómeno señala un fortalecimiento de la actividad mediática en la educación y un compromiso cada vez mayor con la comunicación educativa. Como resultado, se está impulsando el desarrollo de la educación en medios (Chadwick, 1975).

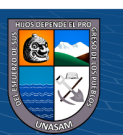

51

 $(Cc)$   $($   $\theta$   $\otimes$   $\odot$ 

# **2.2.11. Comunicación y Colaboración Online**

**Tabla 2***Herramientas de comunicación*

**Herramientas de comunicación**

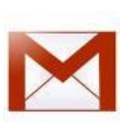

Ofrecemos servicios que incluyen almacenamiento, seguridad contra spam y virus, conexión continua con mensajería instantánea integrada, chat de voz y video, acceso a mensajes IMAP y POP, y muchas otras características adicionales.

Gmail – Obtenga 7GB de capacidad de

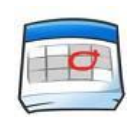

Google Calendar le permite compartir calendarios y programar fácilmente personas, grupos, salones y recursos, incluso desde su dispositivo móvil, de forma sencilla y conveniente.

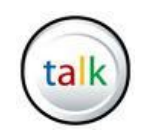

 $(cc)$ 

 $\bigcirc$   $\bigcirc$   $\bigcirc$ 

Google Talk facilita el contacto al ofrecer servicios gratuitos como mensajería instantánea, llamadas (VOIP), correo de voz y transferencia de archivos. Esto hace que mantenerse en contacto sea extremadamente fácil y accesible.

*Nota.* Esta tabla muestra las diversas herramientas de comunicación.

# **Comunicación:** *"Conectividad del campus sin dificultades***"**

La conexión del campus se mejora de forma efectiva con la posibilidad de acceder desde teléfonos móviles. Además, ofrece amplio espacio de almacenamiento, una función de búsqueda potente y otras características destacadas. El hecho de que no tenga costos, publicidad ni requerimientos de mantenimiento de hardware implica un ahorro significativo en términos de tiempo y dinero. (Intef, 2020)

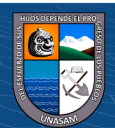

**Colaboración: "Reúna a los estudiantes, a los profesores y a los equipos."**

Permite a todas las personas de la I.E. NSSCJ- Huaraz la posibilidad de aprovechar las herramientas de creación de sitios web y documentos que ofrecen edición en tiempo real, controles de participación y perfecta compatibilidad.

# **Tabla 2**

## *Herramientas de colaboración*

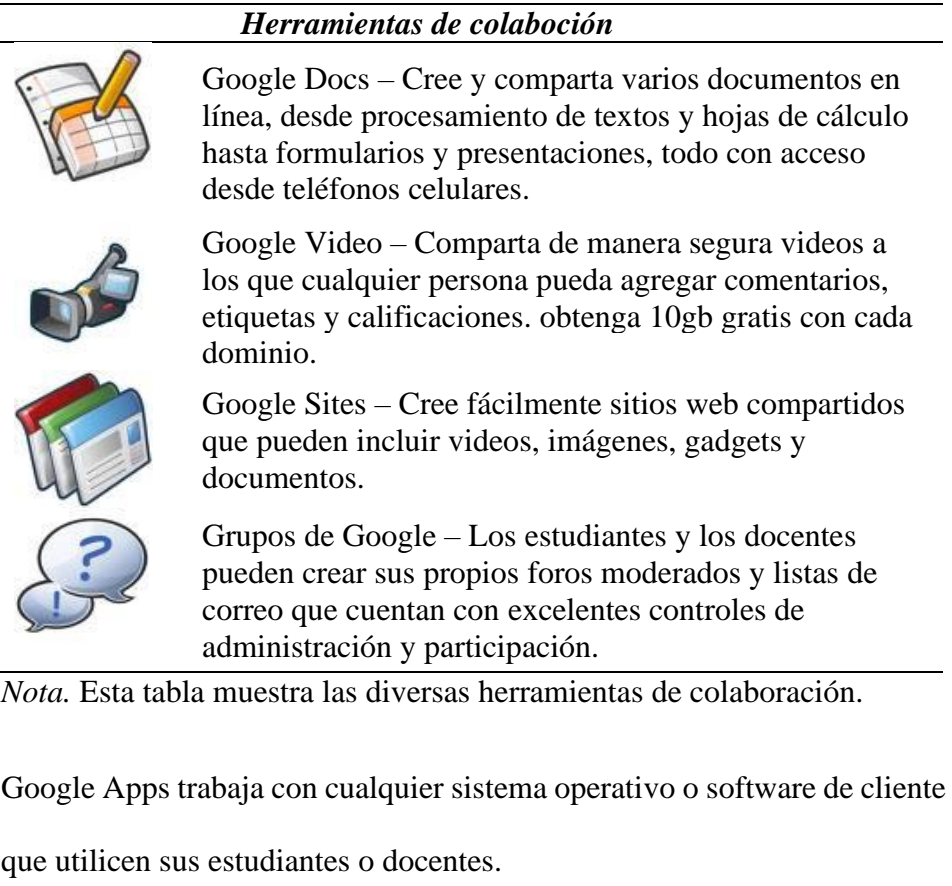

**Infraestructura y Seguridad: "Enfocado a los estudiantes, no a los** 

**servidores."**

 $\odot$   $\odot$   $\odot$ 

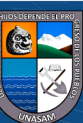

Google Apps Edición Educación ofrece comunicación altamente personalizable y fácil de integrar, y aplicaciones de productividad sin la complicación del costo de mantenimiento de software y hardware.

# **Tabla 3**

*Infraestructura de seguridad* 

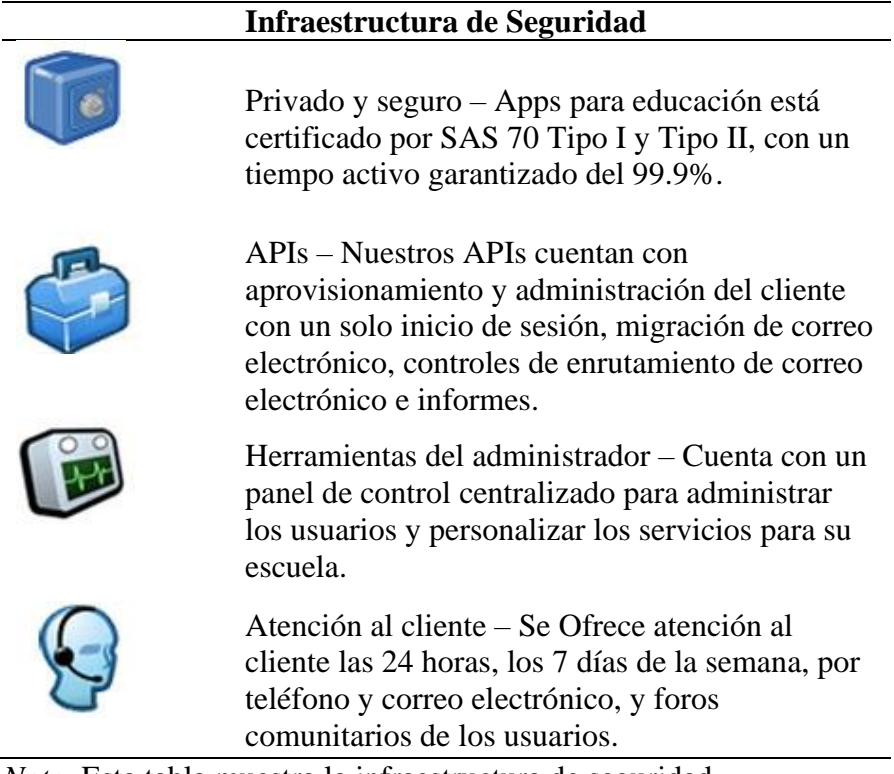

*Nota.* Esta tabla muestra la infraestructura de seguridad.

# **2.3.Definición de términos**

 $(C)$   $($   $)$   $\circledcirc$   $($ 

**Google Apps for Education** es un conjunto de servicios gratuitos proporcionados por Google, diseñados específicamente para su uso en entornos educativos.

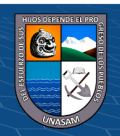

**HTTPS** es el acrónimo de Protocolo Seguro de Transferencia de Hipertexto, que utiliza un cifrado basado en SSL/TLS para asegurar la transferencia segura de datos a través de Internet.

**El término "nube",** también conocido como Cloud Computing, se refiere a un modelo de computación que permite ofrecer servicios a través de Internet, sin necesidad de tener la infraestructura física local.

**SAAS (Software as a Service)** es un modelo de entrega de software en la nube, donde las aplicaciones son accesibles a través de Internet y se proporcionan como servicio.

**El proceso** se refiere a un conjunto de actividades o eventos coordinados u organizados que se llevan a cabo en un orden determinado y con un propósito específico.

**PAAS (Platform as a Service)** es otro modelo de entrega de servicios en la nube, donde se proporciona una plataforma completa para el desarrollo y despliegue de aplicaciones sin preocuparse por la infraestructura subyacente.

### **2.4. Hipótesis**

La aplicación de las herramientas de Google Apps for Education mejora la comunicación y colaboración online en la I.E. "Nuestra Señora del Sagrado Corazón de Jesús" de la ciudad de Huaraz.

# **2.5.Variables**

# **Variable Independiente:**

Aplicación de Google Apps For Education

# **Variable Dependiente:**

Comunicación y Colaboración online

 $\left(\mathbf{c}\right)\left(\mathbf{\hat{p}}\right)\mathbf{\bigcirc}\mathbf{0}$ 

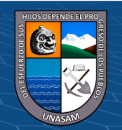

## **Capítulo III**

# **METODOLOGIA**

# **3.1. Tipo de Investigación**

Aplicada

## **3.2. Diseño de la investigación**

Cuasi experimental

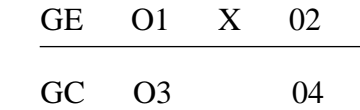

#### **Donde:**

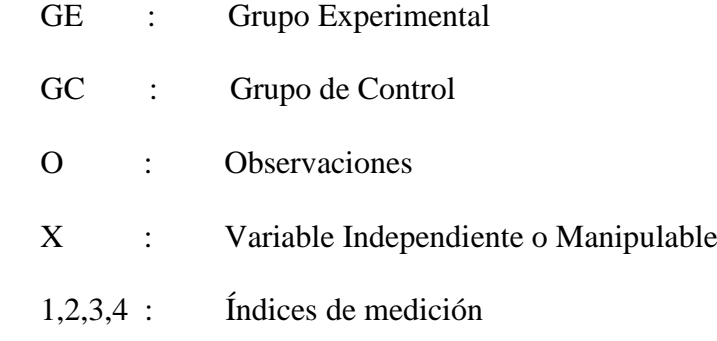

# **3.3. Población y muestra**

## **Población:**

Es el conjunto total de personas, objetos o entidades a los cuales tienen características comunes que son de interés en la investigación (Hernández, 2014)

En este caso, la población son todos los docentes contratados de la I.E. Nuestra Señora del Sagrado Corazón de Jesús en el periodo escolar 2016 de los niveles de primaria y secundaria.

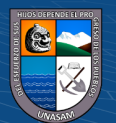

 $(C)$   $($   $\theta$   $\odot$   $\odot$ 

### **Tabla 4**

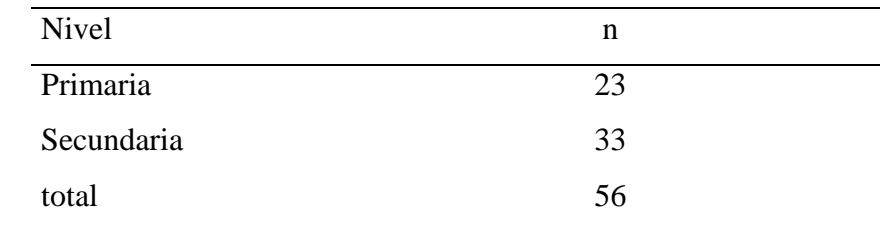

# *Población de estudio*

*Nota.* En la siguiente tabla se muestra la forma en la cual se encuentra distribuida la población de estudio. Fuente: I.E. Nuestra Señora del Sagrado Corazón de Jesús – Huaraz - 2016

#### **Muestra:**

La muestra consiste en un solo elemento seleccionado de la población, que en este caso son los docentes de la I.E. Nuestra Señora del Sagrado Corazón de Jesús. La selección de la muestra se realizó mediante un muestreo estratificado, siguiendo criterios de inclusión y exclusión.

En total, se incluyeron 32 docentes, divididos en 16 docentes de primaria y 16 docentes de secundaria.

$$
n = \frac{Z^2 * p * q * N}{e^2(N-1) + Z^2 * p * q}
$$

Donde:

n = el tamaño de la muestra.

N = tamaño de la población.

 $(C<sup>c</sup>)$   $($   $\cdot$   $\otimes$   $\odot$ 

p = proporción de docentes que desean participar en la investigación

57

q = proporción de docentes que no desean participar en la investigación

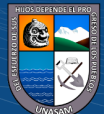

 $Z =$  Valor obtenido mediante niveles de confianza. Es un valor constante que, si no se tiene su valor, se lo toma en relación al 95% de confianza equivale a 1,96.

e = Límite aceptable de error muestral que para nuestro trabajo será del 0,05.

Reemplazando:

$$
n = \frac{1,96^2 \times 56 \times 0,95 \times 0,05}{1,96^2 \times 0,95 \times 0,05 + (56 - 1) \times 0,05^2} = 32
$$

$$
n = 32
$$

Realizando la determinación de la muestra, para cada estrato (nivel) mediante el reparto proporcional.

# **Tabla 5**

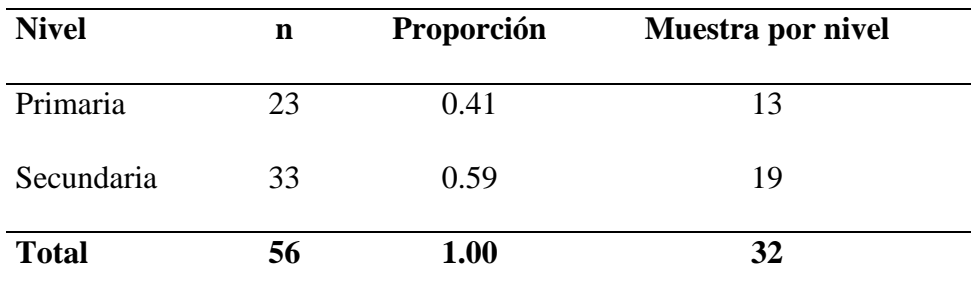

*Muestra de estudio* 

*Nota.* En la siguiente tabla se muestra la forma en la cual se encuentra distribuida la muestra de estudio.

Se tomó 16 docentes de secundaria y 16 docentes de primaria, por el motivo que el día de iniciar la metodología asistieron 32 docentes, con la finalidad de aplicar la t-student para datos apareados.

# **Criterios de Inclusión**

 $\left(\begin{matrix}cc\end{matrix}\right)\left(\begin{matrix}c\end{matrix}\right)\left(\begin{matrix}\diamondsuit\end{matrix}\right)$ 

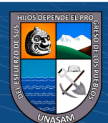

- Docentes de primaria o secundaria
- Docentes que acepten ser parte de la investigación y que cuenten con disponibilidad de tiempo
- Docentes que se encuentren bien de salud (sin sintomatología)

# **Criterios de Exclusión**

- Docentes que no acepten ser parte del estudio
- Docentes con algún problema de salud

#### **3.4. Técnicas e Instrumento (s) de recolección de datos**

Para la recolección de datos:

#### **Tabla 6**

*Muestra de estudio* 

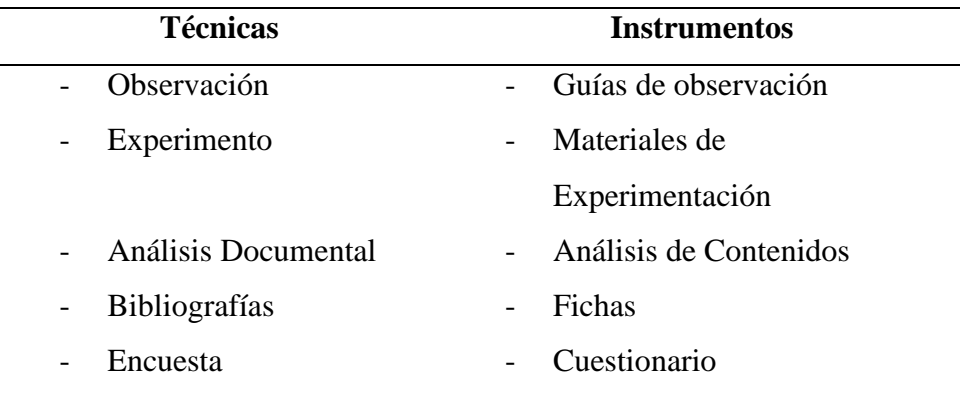

*Nota.* En la siguiente tabla se muestra las técnicas e instrumentos que se aplicaron.

### **3.5. Plan de procesamiento y análisis estadístico de datos**

 $\left(\begin{matrix}cc\end{matrix}\right)\left(\begin{matrix}c\end{matrix}\right)\left(\begin{matrix}\diamondsuit\end{matrix}\right)$ 

Una vez finalizada la fase de recopilación, se procede al procesamiento de datos, centrándonos en el análisis de las encuestas presentadas. En esta etapa, determinamos cómo analizar los datos y qué herramientas de análisis estadístico son apropiadas para este propósito.

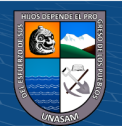

Consideramos el nivel de medición de las variables presentadas:

- ✓ **Variable Independiente**: Aplicación de Google Apps for Education
- ✓ **Variable Dependiente**: Comunicación y Colaboración en línea

Luego interpretamos las relaciones entre las variables y los datos estadísticos para establecer un significado más amplio de la investigación y determinar el grado de generalización de los resultados. Esto respalda el nivel de validez y confiabilidad de la investigación, lo cual implica la capacidad de generalizar los resultados obtenidos.

Posteriormente, trabajamos con tablas unidimensionales de frecuencia, que son útiles para encontrar indicadores representativos de un conjunto de datos. Estas tablas nos permiten describir una distribución de frecuencias basada en la variación de los valores obtenidos en nuestra investigación.

Por lo tanto, describimos los resultados de las tablas de frecuencia y realizamos el análisis de la prueba t de Student para evaluar la hipótesis. Esto nos permite comparar si la metodología aplicada mejora la utilización de Google Apps for Education para la comunicación y colaboración en línea de los docentes de nivel primaria y secundaria en la institución educativa "Nuestra Señora del Sagrado Corazón de Jesús" en Huaraz, en el año 2016.

Finalmente, plasmamos los datos procesados y analizados en tablas y gráficos estadísticos.

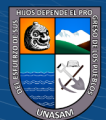

 $\left(\begin{matrix}cc\end{matrix}\right)\left(\begin{matrix}c\end{matrix}\right)\left(\begin{matrix}\diamondsuit\end{matrix}\right)$ 

# **Capítulo IV**

# **RESULTADOS Y DISCUSIÓN**

# **4.1. Presentación de Resultados**

## **4.1.1. Prueba Pre-Test al Grupo Control**

• **Elaboración del Pre –Test**

El pre – test fue elaborado con 20 ítems y donde a cada ítem se le asignó

1 punto. Los ítems fueron elaborados para medir la variable dependiente

(Comunicación y Colaboración online)

Los resultados de la prueba Pre- Test del Grupo control son los siguientes calificativos:

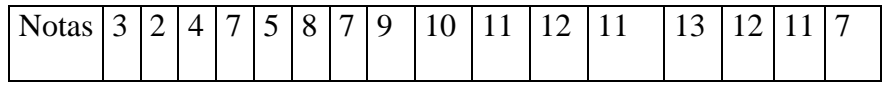

# **Tabla 7**

*Resultados pre test grupo control*

 $(G)$   $\odot$   $\otimes$   $\odot$ 

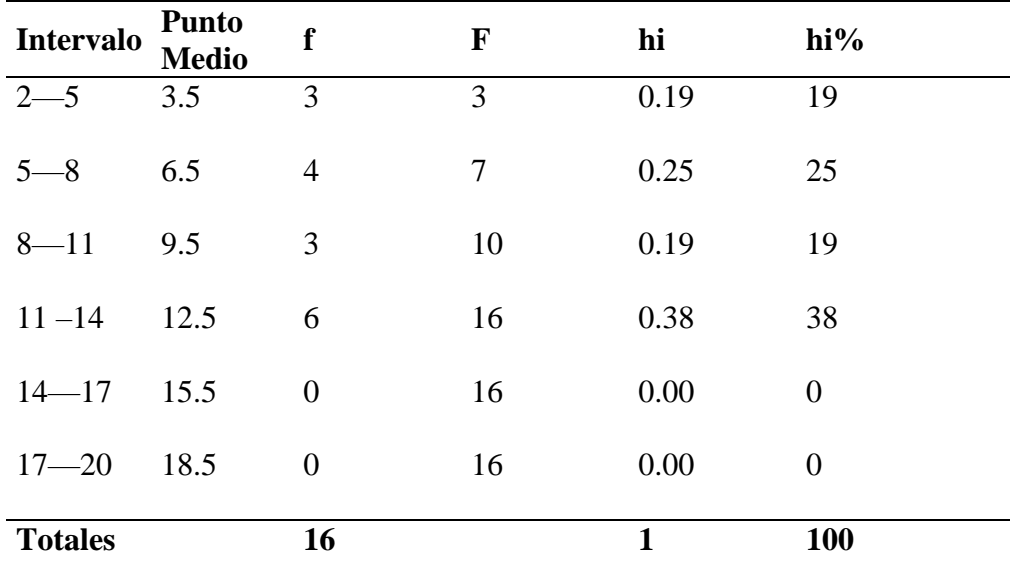

*Nota.* Esta tabla presenta la variación porcentual de la calificación de los docentes en la prueba pre test en el grupo control.

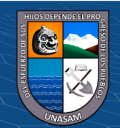
**Interpretación:** Al analizar la tabla N° 07, se puede observar que el 34.5% de los docentes obtuvo una calificación menor a 11 a 14, lo cual indica que fueron aprobados, mientras que el 62.5% obtuvo una calificación entre 2 y 11.

Podemos concluir que la mayoría de los docentes de la institución educativa "Nuestra Señora del Sagrado Corazón de Jesús" en Huaraz en el año 2016 no están familiarizados con la metodología del uso de Google Apps for Education para mejorar la comunicación y colaboración en línea de los docentes de nivel primaria y secundaria.

#### **4.1.2. Prueba Post-Test al Grupo Control**

Los resultados de la prueba Post- Test del Grupo control son los siguientes calificativos:

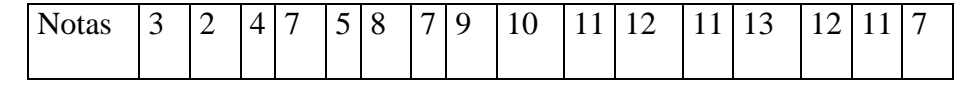

#### **Tabla 8**

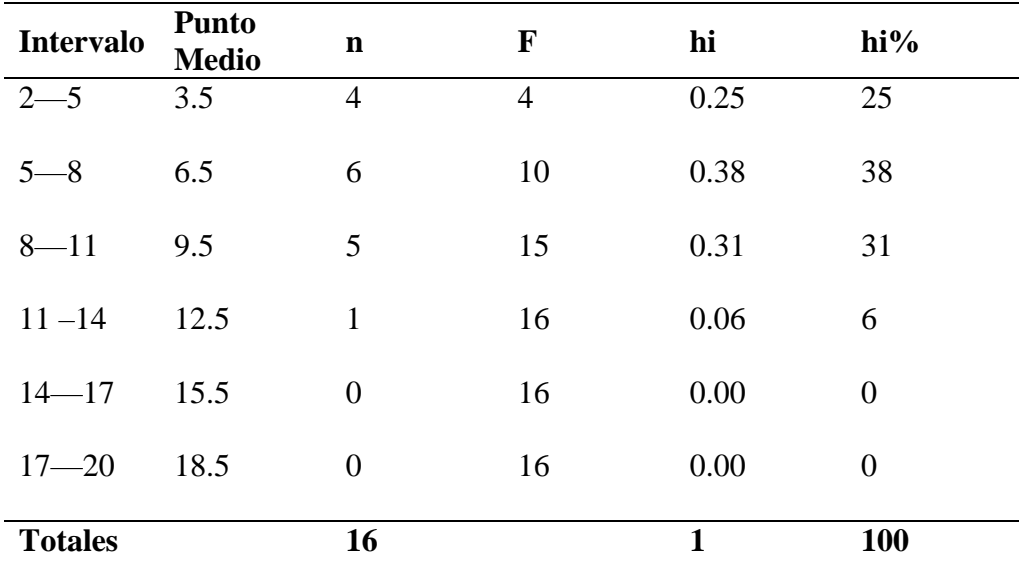

*Resultados post test grupo control*

 $\left(\begin{matrix}cc\end{matrix}\right)\left(\begin{matrix}c\end{matrix}\right)\left(\begin{matrix}\diamondsuit\end{matrix}\right)$ 

*Nota.* Esta tabla presenta la variación porcentual de la calificación de los docentes en la prueba post test en el grupo control.

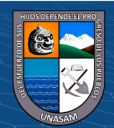

**Interpretación:** Al analizar la tabla N° 08, se puede observar que el 6% de los docentes obtuvo una calificación entre 11 y 14, lo cual indica que fueron aprobados, mientras que el 94% obtuvo una calificación entre 2 y 11, lo que implica que fueron desaprobados.

Podemos concluir que la gran mayoría de los docentes de la institución educativa "Nuestra Señora del Sagrado Corazón de Jesús" en Huaraz en el año 2016 no están familiarizados con la metodología del uso de Google Apps for Education para mejorar la comunicación y colaboración en línea de los docentes de nivel primaria y secundaria. Esto se refleja en los resultados del post test.

#### **4.1.3.Cuadro de comparación pre y post test Grupo Control**

#### **Tabla 9**

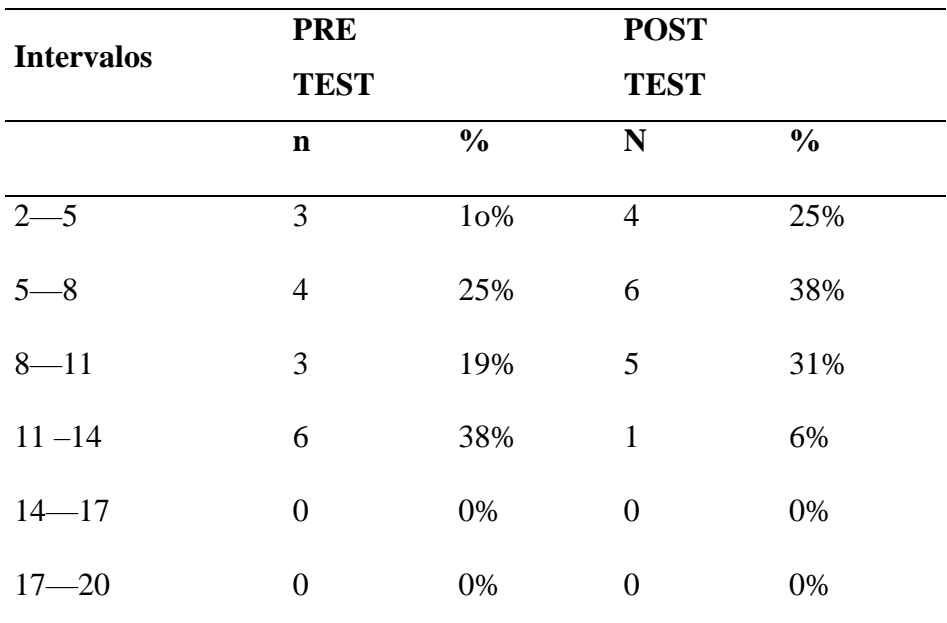

#### *Resultados comparativos pre y post test grupo Control*

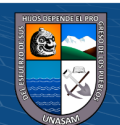

 $\left(\begin{matrix}cc\end{matrix}\right)\left(\begin{matrix}c\end{matrix}\right)\left(\begin{matrix}\diamondsuit\end{matrix}\right)$ 

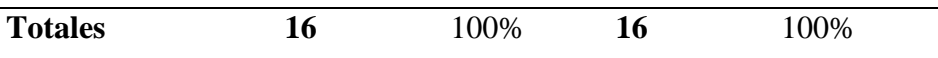

*Nota.* Esta tabla presenta la comparación de la variación porcentual de la calificación de los docentes en la prueba pre y post test en el grupo control.

**Interpretación:** Al analizar la tabla N° 09, se puede observar que el 38% de los docentes obtuvo una calificación entre 11 y 14, lo cual indica que fueron aprobados, y el 36% obtuvo una calificación mayor que 11. En cuanto al post test, el 6% de los docentes obtuvo una calificación entre 11 y menos de 14, lo cual indica que fueron aprobados, mientras que el 94% obtuvo una calificación entre 2 y menos de 11, es decir, fueron desaprobados.

Podemos concluir que la gran mayoría de los docentes de la institución educativa "Nuestra Señora del Sagrado Corazón de Jesús" en Huaraz en el año 2016 no están familiarizados con la metodología del uso de Google Apps for Education para mejorar la comunicación y colaboración en línea de los docentes de nivel primaria y secundaria. Al momento de aplicar el pre y post test en el grupo control, la mayoría de los docentes no lograron aprobar ambas pruebas.

#### **4.1.4. Prueba Pre-Test al Grupo Experimental**

#### **Tabla 10**

*Resultados pre test grupo Experimental*

(cc) (<del>j</del>) (န္) (၅)

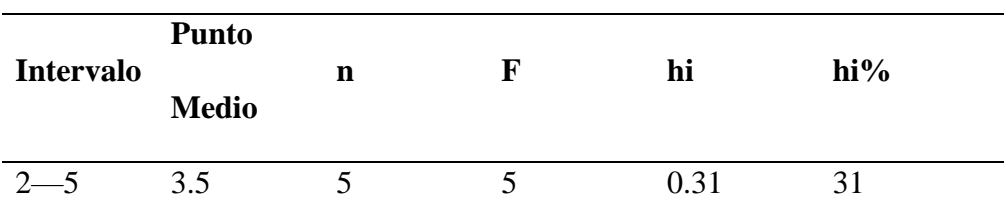

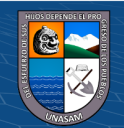

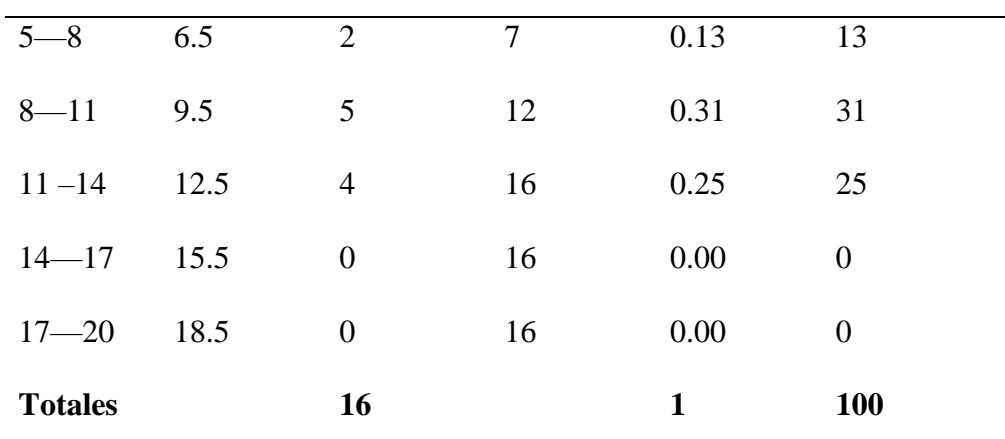

*Nota.* Esta tabla presenta la variación porcentual de la calificación de los docentes en la prueba pre test del grupo experimental.

**Apreciación:** Al examinar la tabla N° 10, se puede observar que el 25% de los docentes obtuvo una calificación entre 11 y menos de 14, lo cual indica que fueron aprobados, mientras que el 75% obtuvo una calificación entre 2 y menos de 11.

Podemos concluir que la gran mayoría de los docentes de la institución educativa "Nuestra Señora del Sagrado Corazón de Jesús" en Huaraz en el año 2016 no están familiarizados con la metodología del uso de Google Apps for Education para mejorar la comunicación y colaboración en línea de los docentes de nivel primaria y secundaria. Al aplicar el pretest al grupo experimental, esta tendencia se evidenció.

## **4.1.5. Prueba Post-Test al Grupo Experimental**

 $(C)$   $( )$   $\circledS$   $($ 

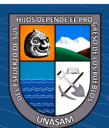

## **Tabla 11**

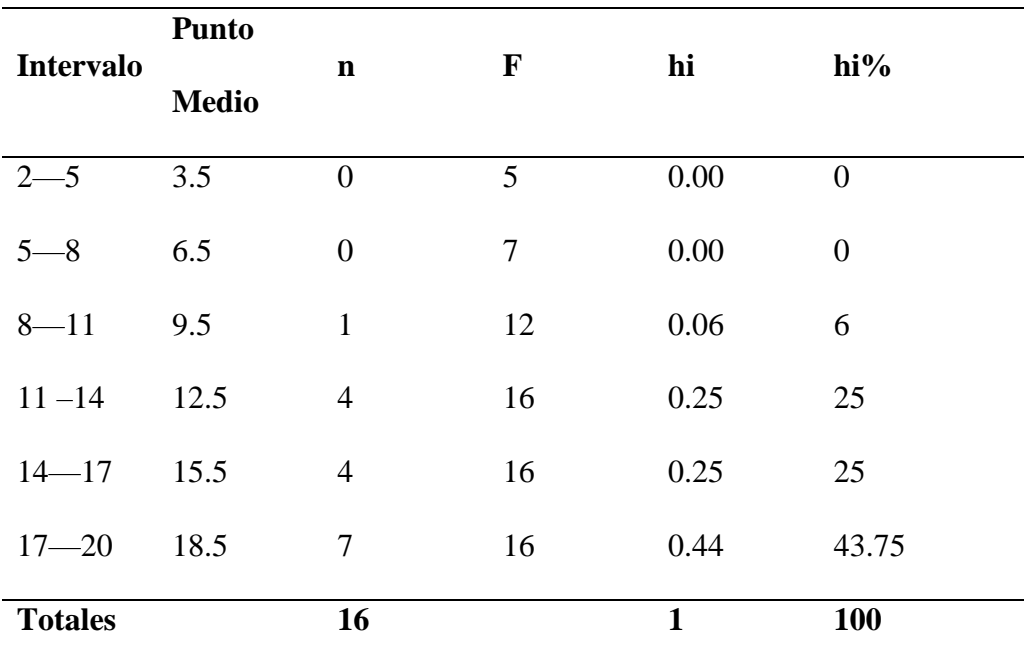

#### *Resultados del post test grupo experimental*

*Nota.* Esta tabla presenta la variación porcentual de la calificación de los docentes en la prueba post test del grupo experimental.

**Apreciación:** Al examinar la tabla N° 11, se puede observar que el 6% de los docentes obtuvo una calificación entre 8 y menos de 11, lo cual indica que fueron desaprobados, mientras que el 96% obtuvo una calificación entre 11 y 20. Podemos concluir que la gran mayoría de los docentes de la institución educativa

"Nuestra Señora del Sagrado Corazón de Jesús" en Huaraz en el año 2016, están familiarizados con la metodología del uso de Google Apps for Education, lo cual mejora la comunicación y colaboración en línea de los docentes de nivel primaria y secundaria. Al aplicar el postest al grupo experimental, esta tendencia se mantuvo.

## **4.1.6. Cuadro comparativo de resultados de Pre y Post test del grupo Experimental**

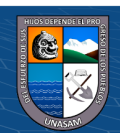

 $\left(\mathbf{c}\right)$   $\left(\mathbf{\hat{i}}\right)$   $\left(\mathbf{\hat{s}}\right)$   $\left(\mathbf{\hat{o}}\right)$ 

## **Tabla 12**

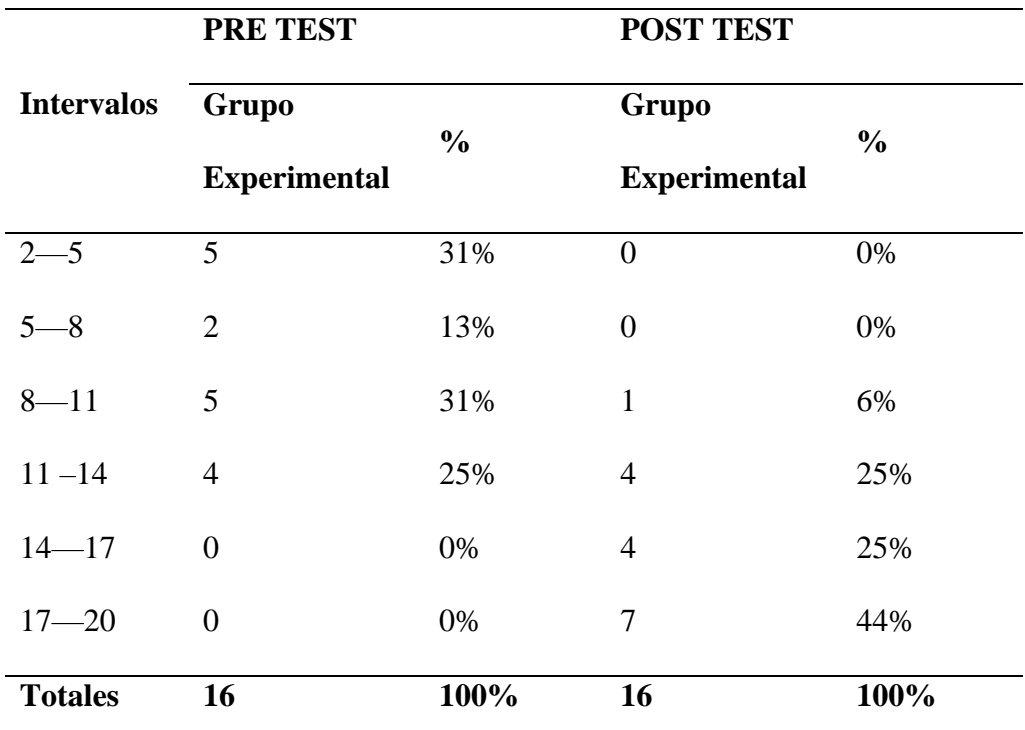

*Resultados comparativos pre y post test grupo experimental*

*Nota.* Esta tabla presenta la comparación de la variación porcentual de la calificación de los docentes en la prueba pre test y post test del grupo experimental.

**Apreciación:** Al analizar la tabla N° 12, se puede observar que el 25% de los docentes obtuvo una calificación entre 11 y menos de 14, lo cual indica que fueron aprobados. Por otro lado, el 75% obtuvo una calificación desaprobatoria en el pretest. En cuanto a los resultados del postest, se puede indicar que solo el 6% de los docentes obtuvo una calificación entre 8 y menos de 11, lo que implica que fueron desaprobados, mientras que el 94% obtuvo una calificación mayor a 11, es decir, fueron aprobados.

Podemos concluir que la gran mayoría de los docentes de la institución educativa "Nuestra Señora del Sagrado Corazón de Jesús" en Huaraz en el año 2016, tienen

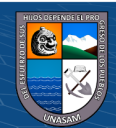

 $\left(\begin{matrix}cc\end{matrix}\right)\left(\begin{matrix}c\end{matrix}\right)\left(\begin{matrix}\diamondsuit\end{matrix}\right)$ 

conocimiento de la metodología del uso de Google Apps for Education, lo cual mejora la comunicación y colaboración en línea de los docentes de nivel primaria y secundaria. En el momento de aplicar el postest al grupo experimental, la mayoría de los docentes aprobaron, lo que demuestra que su aprendizaje mejoró al hacer uso de las tecnologías de la información y comunicación (TIC).

## **4.2. Prueba de hipótesis Tabla 13**

*Resultados de las notas obtenidas en el pre test y post test del grupo* 

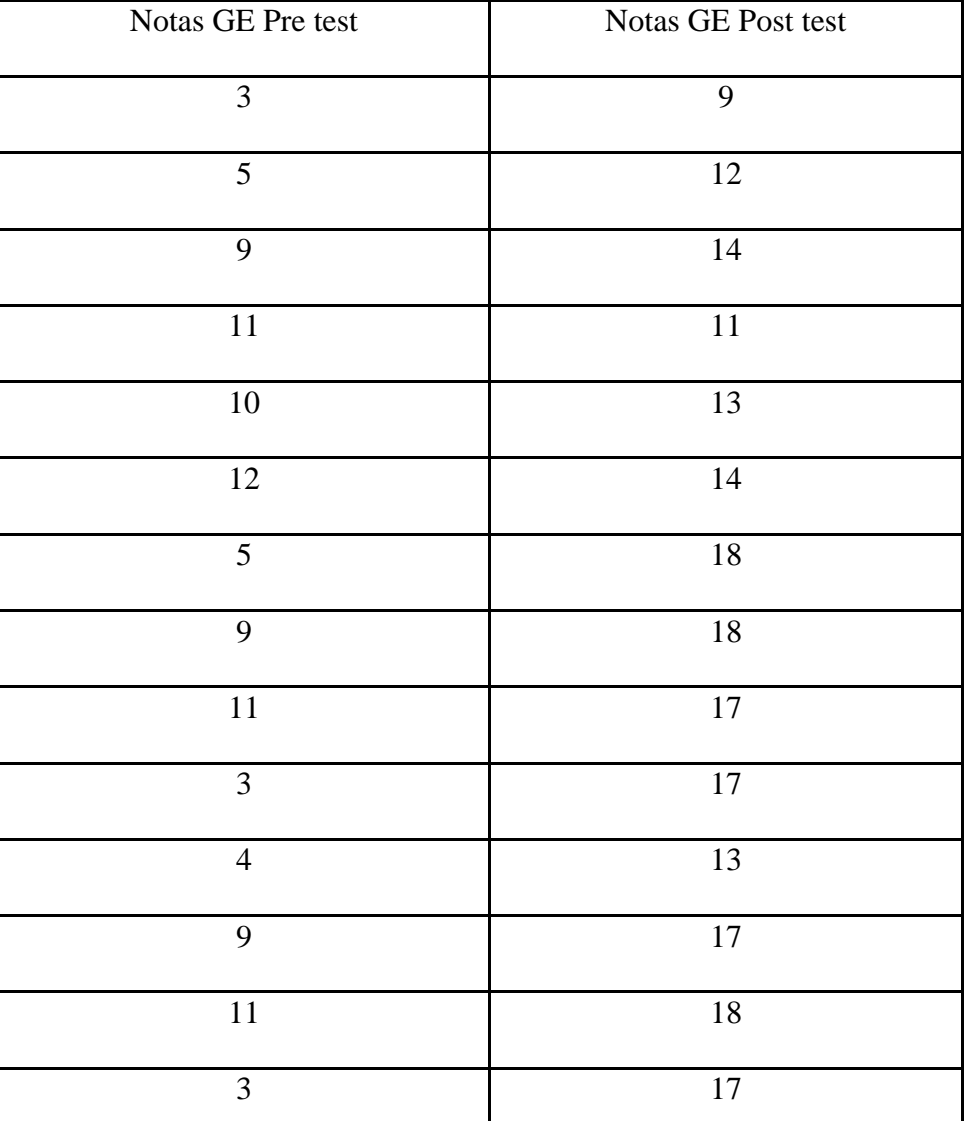

*experimental.*

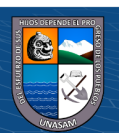

 $(Cc)$   $($   $)$   $\circledS$   $($ 

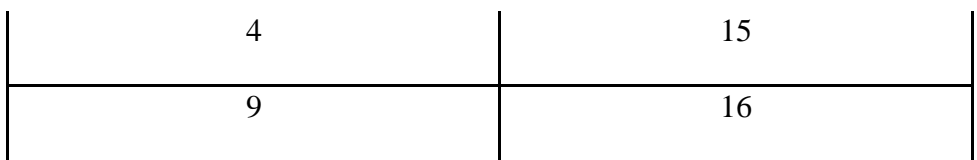

*Nota.* Esta tabla presenta las notas obtenidas en el pre test y post test del grupo experimental.

## **4.2.1.Resultados de la Prueba t Student**

## **Tabla 14**

*Resultados de la prueba t Student obtenidas en el pre test y post test del* 

*grupo experimental*

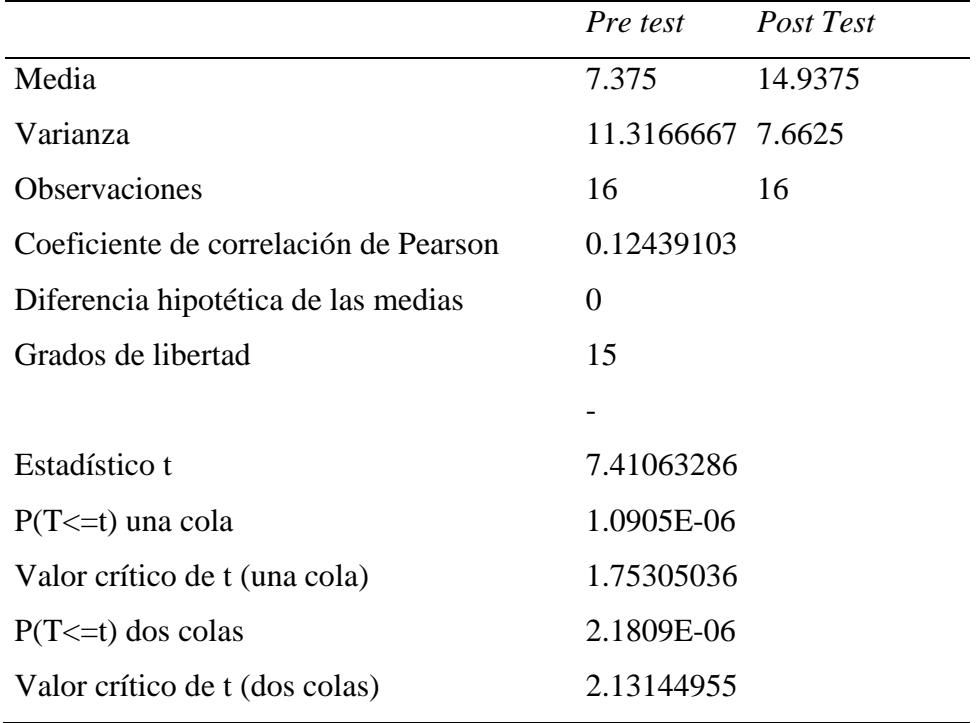

*Nota.* Esta tabla presenta los resultados de la prueba t Student obtenidas en el pre test y post test del grupo experimental.

Al realizar el análisis estadístico utilizando la prueba t de Student, se ha encontrado una diferencia significativa entre los resultados del pretest y postest en el grupo experimental. Esto implica que se rechaza la igualdad de medias, lo que indica que hay una diferencia entre la media del pretest y

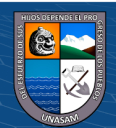

 $(C)$   $($   $\theta$   $\circledcirc$ 

postest en el grupo experimental. El valor crítico de T (2.13144955) es menor que el valor del estadístico T calculado (7.41063286), y la probabilidad p-valor (2.1809E-06) es menor que el valor de alfa (0.05). Por lo tanto, podemos concluir que la metodología del uso de Google Apps for Education tiene un impacto significativo en la mejora de la comunicación y colaboración en línea de los docentes de nivel primaria y secundaria.

#### **4.3. Discusión**

La educación en todos sus niveles, es el medio de cambio y desarrollo de los pueblos, con ella los seres humanos se forman y transforman, tanto a sí mismos, como al medio social y natural que los rodea, haciendo su vida, más cómoda y duradera. Por ello uno de los objetivos de un país es la educación de sus habitantes. Sin embargo, cuando dentro del proceso educativo, uno de sus componentes falla, entonces nos encontramos con situaciones problemáticas, que deben resolverse de manera técnica y científica. Se puede apreciar como otros sectores utilizan las tecnologías para optimizar sus labores como es el caso del estudio: "Perfil de la Gestión de las Tecnologías de la Información y las Comunicaciones Online: Definir y administrar niveles de servicio, garantizar la seguridad de sistemas, educar y entrenar a los usuarios, administrar datos en la Municipalidad Distrital de Jangas, Provincia de Huaraz, en el año 2011". Asimismo, en otros países se está implementando el concepto de trabajo virtual sumando a la comunicación y colaboración online [\(www.google.com/edu/case-studies/\)](http://www.google.com/edu/case-studies/).

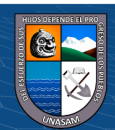

70

 $\left(\begin{matrix} cc \end{matrix}\right)$   $\left(\begin{matrix} 0 \\ 0 \end{matrix}\right)$   $\left(\begin{matrix} 0 \\ 0 \end{matrix}\right)$ 

Cabe resaltar que el país con gran aporte en comunicación y tecnología en la actualidad es México.

Por ese motivo se realizó la investigación con la finalidad de demostrar las bondades que nos presenta la Aplicación de la herramienta Google Apps For Education para mejorar la comunicación y colaboración online de los docentes de educación secundaria de la I.E. "Nuestra Señora del Sagrado Corazón de Jesús" de la ciudad de Huaraz.

Por ello es importante conocer y difundir que Google Apps for Education (GAFE) es un servicio de Google para instituciones educativas que permite a sus usuarios acceder a sus herramientas de colaboración y comunicación de forma sencilla con numerosas ventajas utilizando la tecnología de Gmail.

En tal sentido teniendo en cuenta las evidencias procesadas en la validación de la hipótesis se halla que la Aplicación de las herramientas de Google Apps For Education mejorará la comunicación y colaboración online de los docentes de la institución educativa, pues contribuye al desarrollo de habilidades y destrezas, así mismo permite analizar y proponer procedimientos para la mejora de la comunicación mediante el uso de las herramientas.

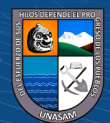

 $\left(\begin{matrix}cc\end{matrix}\right)\left(\begin{matrix}c\end{matrix}\right)\left(\begin{matrix}\diamondsuit\end{matrix}\right)$ 

#### **Conclusiones**

- 1. En el pre test grupo control y experimental, la mayoría de docentes de la I.E. Nuestra Señora del Sagrado Corazón de Jesús" – Huaraz – 2016, no conocen la metodología del uso de Google Apps for Education para la mejora de la comunicación y colaboración online de los docentes del nivel primaria y secundaria.
- 2. En el post tes grupo experimental, la gran mayoría de docentes de la I.E. Nuestra Señora del Sagrado Corazón de Jesús" – Huaraz – 2016, conocen la metodología del uso de Google Apps for Education es decir mejora de la comunicación y colaboración online de los docentes del nivel primaria y secundaria.
- 3. La prueba T Student en el grupo experimental indica que la metodología del uso de Google Apps for Education es significativo y mejora la comunicación y colaboración online de los docentes del nivel primaria y secundaria en un nivel de confianza del 95%.
- 4. El uso de Google Apps For Education que es una Plataforma de Google gratuita, incluye el uso de Gmail personalizado para la Institución educativa, la cual nos brinda las siguientes herramientas: Google Calendar, Google Site y documentos, con los cuales los docentes pueden trabajar juntos en proyectos compartidos en tiempo real, en la institución y en casa.
- 5. El uso de las herramientas avanzadas de colaboración y comunicación de Google Apps for Education simplifica la labor de apoyar a los profesores

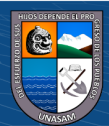

 $\left(\begin{matrix} \mathbf{c}\mathbf{c} \end{matrix}\right)$   $\left(\begin{matrix} \mathbf{c}\mathbf{c} \end{matrix}\right)$ 

en el desarrollo de habilidades que les permitirán interactuar de manera efectiva en su institución educativa.

- 6. Se puede comprobar que Google Apps For Education nos presenta a Gmail que es un medio de comunicación e interacción que abre la puerta a múltiples recursos que pueden funcionar perfectamente para contextos de carácter comunicativo y/o educativo en los cuales destacan: Google Drive, Hangouts, Blogger, entre otros, los cuales demuestran la importancia de la aplicación de este servicio en el quehacer educativo.
- 7. Se llega a la conclusión de que, en situaciones particulares, la plataforma de correo de Google (Gmail) puede ser utilizada de manera efectiva como un sólido sistema de comunicación (tanto sincrónico como asincrónico) entre profesores.

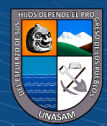

 $(C)$   $($   $\theta$   $\circledcirc$ 

#### **Recomendaciones**

- 1. Fomentar la utilización de Google Apps for Education para optimizar el trabajo de los profesores como, por ejemplo:
	- Colaborar en la elaboración de planes de enseñanza
	- Mantener un registro de las reuniones
	- Crear un repositorio compartido de unidades de enseñanza
	- Mejorar el proceso de escritura de los estudiantes
	- Publicar el trabajo de los alumnos
	- Coordinar los registros de asistencia
	- Personalizar los boletines
	- Recopilar, analizar y compartir datos entre los profesores
- 2. Profundizar en el uso de las tecnologías de la información y comunicación (TIC) como herramienta educativa para los profesores, promoviendo la formación continua en tecnologías aplicadas a la educación, con el objetivo de mejorar la comunicación y la colaboración en su institución educativa.
- 3. Dar a conocer las herramientas que Google Apps for Education ofrece como una solución integrada de comunicación y colaboración para instituciones educativas, adaptándolas a las necesidades de los usuarios.

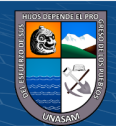

 $\left(\begin{matrix} \overline{c} & \overline{c} \end{matrix}\right)$ 

#### **Referencias Bibliográficas**

Albuqueque, M. (2014). *Perfil del nivel de gestión del dominio entregar y dar soporte de las tecnologías de la información y comunicaciones (TIC) en el área adminitrativa de la Municipalidad Provincial de Paita, en el año 2012 .* [Tesis de pregrado; Universidad Católica los Ángeles Chimbote]. https://repositorio.uladech.edu.pe/bitstream/handle/20.500.13032/11016/T ECNOLOGIAS\_INFORMACION\_MICHAEL\_DOOGIE\_ALBURQUEQ UE\_PAREDES.pdf?sequence=1

- Area, M. (2009). *Manual electrónico. Introducción a la tecnología educativa.* https://campusvirtual.ull.es/ocw/file.php/4/ebookte.pdf
- Barajas, M. (2003). *La tecnología educativa en la enseñanza superior: entornos virtuales de aprendizaje, Madrid: McGraw Hill, 2003.* Editores McGraw-Hill Interamericana de España.
- Benites, S., & Aliaga, F. (2019). *Tecnología y educación: un largo camino por recorrer. Puntos de acuerdo, tensiones y disputas entre estudiantes, docentes y autoridades para los usos juveniles de internet con fines educativos. Caso: Colegio Nacional Eloy Alfaro, Quito-Ecuador.* [Tesis de Doctorado, Universidad Nacional de la Plata]. https://www.memoria.fahce.unlp.edu.ar/tesis/te.1697/te.1697.pdf
- Bertalanfly, L. (1989). *Teoria general de los sistemas. Fundamentos, desarrollo, aplicaciones .* Editorial Fondo de Cultura Economica. http://cienciasyparadigmas.files.wordpress.com/2012/06/teoria-general-de-

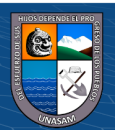

 $\left(\mathsf{cc}\right)$   $\left(\mathsf{\hat{f}}\right)$   $\left(\mathsf{\hat{s}}\right)$   $\left(\mathsf{\hat{o}}\right)$ 

los-sistemas-\_-fundamentos-desarrollo-aplicacionesludwig-vonbertalanffy.pdf

- Cabañas, J., & Ojeda, Y. (2003). *Aulas Virtuales como herramienta de apoyo en la educación de la Universidad Nacional Mayor de San Marcos.* [Tesis de pregrado, Universidad Mayor de San Marcos]. https://cybertesis.unmsm.edu.pe/handle/20.500.12672/2534
- Cabero, J. (2007). *Tecnología educativa.* Editores McGraw-Hill USA. https://dialnet.unirioja.es/servlet/libro?codigo=12346
- Centro Europeo de Postgrado y Empresa. (16 de enero de 2019). *Todo lo que debes saber de tecnología educativa*. https://www.ceupe.com/blog/todo-lo-quedebes-saber-de-tecnologia-educativa.html
- Chadwick, C. (1975). *Tecnología educacional para el docente.* Ediciones Paidós. https://books.google.com.pe/books?id=rA0YnwEACAAJ&dq=clifton+cha dwick+didactica&hl=es&sa=X&redir\_esc=y
- Cutanda, M., & Alfagemme, M. (2019). *La didáctica cultural inclusiva: modelo de diseño educativo para la formación del profesorado.* Ediciones UNAULA. https://www.researchgate.net/publication/360270176
- Fondo de las Naciones Unidas para la Infancia. (2020). *Manual de análisis del sector educativo.* Instituto Internacional de Planeamiento de la Educación. https://www.unicef.org/lac/media/18606/file/Manual%20de%20An%C3% A1lisis%20del%20Sector%20Educativo.pdf

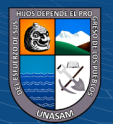

 $\left(\mathsf{cc}\right)$  (i)  $\mathfrak{S}$   $\mathfrak{O}$ 

- Galvis, A. (2008). *Aprender y Enseñar en compañoa y con apoyo de de TICs.* Metacursos Soluciones Elearning Innovadoras. https://cdcsenamhi.files.wordpress.com/2008/07/aprender\_enseniar\_en\_co mpania.pdf
- García, L. (2003). *La tecnología educativa en la enseñanza superior : entornos virtuales de aprendizaje. In La tecnología educativa en la enseñanza superior : entornos virtuales de aprendizaje.* Editores McGraw-Hill Interamericana de España. https://dialnet.unirioja.es/servlet/libro?codigo=2847
- Gómez, L., & Macedo, J. (2010). Importancia de las TIC en la Educación Básica Regular. *Revista Tecnología de la información, 14*(25), 209-224. https://revistasinvestigacion.unmsm.edu.pe/index.php/educa/article/view/4 776/3850
- Google education. (14 de Agosto de 2020). *Education Fundamentals*. https://edu.google.com/workspace-for-education/editions/educationfundamentals/
- Guerra, C. (2013). *La influencia de las nuevas tecnologías en el proceso de enseñanza aprendizaje de los estudiantes del Séptimo año de Educación Básica del paralelo "A" y "B" de la escuela "Dr. Elías Toro Funes" de la parroquia de Quisapincha del cantón Ambato.* [Tesis de pregrado, Universidad Técnica de Ambato]. https://repositorio.uta.edu.ec/bitstream/123456789/5650/1/Tesis%20compl eta%20n1.pdf

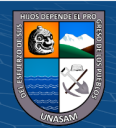

 $(cc)$ 

 $\bigcirc$   $\bigcirc$   $\bigcirc$ 

Instituto Nacional de Tecnologías Educativas y de Formación del Profesorado. (24 de agosto de 2020). *Área de competencia 2. Comunicación y colaboración – Competencia digital docente. Instituto Nacional de Tecnologías Educativas.* . https://www3.gobiernodecanarias.org/medusa/ecoescuela/cdd/areas-del-

marco-comun-de-comptencia-digital-docente/area-de-competencia-2-

comunicacion-y-colaboracion/

- Panitz, T. (1999). *Collaborative versus Cooperative Learning: A Comparison of the Two Concepts Which Will Help Us Understand the Underlying Nature of Interactive Learning.* Institute of Education Sciences. https://eric.ed.gov/?id=ED448443
- Rodriguez , G. (2011). *Perfil de la gestión de las Tecnologías de la Información y las Comunicaciones Online : Definir y administrar niveles de servicio, garantizar la seguridad de sistemas, educar y entrenar a los usuarios, administrar datos en la Municipalidad Distrital de Ja.* [Tesis de pregrado, Universidad Católica los Ángeles Chimbote]. http://repositorio.uladech.edu.pe/bitstream/handle/123456789/9005/PROC ESOS\_NIVEL\_HERNANDEZ\_GARCIA\_CINDY\_LISBETH.pdf?sequen ce=1
- Rodríguez, L. (2012). *Interactividad mediada por computador en al enseñanza de la matemática en los estudiantes de educación media, de la Institución Educativa Hernando Gelvez Suarez. Durante el 2do periodo académico 2011. Tecnológico de Monterrey.* [Tesis de Maestría, Universidad

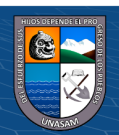

 $\left(\mathbf{c}\right)\left(\mathbf{\hat{j}}\right)\mathbf{\circledcirc}\mathbf{0}$ 

Tecnológico de Monterrey].

## https://repositorio.tec.mx/handle/11285/571918

- Saez, V. (1999). *Globalización, nuevas tecnologías y comunicación.* Ediciones de la Torre. https://www.nodo50.org/movicaliedu/victorglobalizacion.pdf
- Solis, H. (2011). *Hacia un diagnóstico para el diseño e implementación de un modelo de gestión de recursos didácticos electrónicos en la Facultad de Administración y Contaduría Pública del Tecnológico de Estudios Superiores de Coacalco.* [Tesis de Maestría, Universidad Virtual]. https://www.researchgate.net/publication/270759190\_Hacia\_un\_diagnosti co\_para\_el\_diseno\_e\_implementacion\_de\_un\_modelo\_de\_gestion\_de\_rec ursos\_didacticos\_electronicos\_en\_la\_Facultad\_de\_Administracion\_y\_Con taduria\_Publica\_del\_Tecnologico\_de\_Estudios\_Super
- Torres, P., & Cobo, J. (2017). Tecnología educativa y su papel en el logro de los fines de la educación. *Redalyc, 21*(68), 31-40. https://www.redalyc.org/pdf/356/35652744004.pdf
- Universidad Internacional de La Rioja. (08 de 10 de 2021). *La tecnología en la educación: ventajas, importancia y retos futuros*. https://ecuador.unir.net/actualidad-unir/tecnologia-educativa/
- Valderrama, C. (2000). *Comunicación-educación: coordenadas, abordajes y travesías.* Ediciones Central de Investigación. https://books.google.com.pe/books/about/Comunicaci%C3%B3n\_educaci %C3%B3n.html?hl=es&id=3aIQAAAAYAAJ&redir\_esc=y

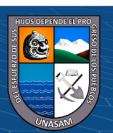

(cc) (<del>j</del>) (နှ) (၁)

- Valencia, G. (2021). *Evaluación de sistemas de autorización en plataformas clouding a través del protocolo OAuth 2.0 que permita mejorar el control de acceso a recursos web.* [Tesis de pregrado, Escuela Superios Politècnica de Chimborazo].
- Zayas, R. (2019). *Aportes de la Web 2.0 a los Entornos Virtuales de Enseñanza Aprendizaje.* http://ftp.emineduc.cl/ufro/UTP\_2010/recursos/Recursos\_Unidad\_1/WEB%202.0%2 0Como%20Herramienta%20Educativa.pdf
- Zumba, B. (2015). *Recursos informáticos en el proceso enseñanza – aprendizaje de la asignatura de computación del séptimo año del centro de educación inicial y escuela de educación básica "General Rumiñahui", del Cantón Yantzaza, provincia de Zamora Chinchipe, periodo 2014.* [Tesis de pregrado, Universidad Nacional de Loja]. https://dspace.unl.edu.ec/jspui/bitstream/123456789/10207/1/Informe%20 de%20Tesis.pdf

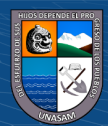

 $\left(\begin{matrix} \overline{c} & \overline{c} \end{matrix}\right)$ 

## **ANEXOS**

#### **Anexo 01**

#### **Pre Test de Investigación**

**PRESENTACION:** Estimado docente el agradecimiento especial a cada uno de ustedes por la colaboración al responder las preguntas para la ejecución del presente trabajo de investigación.

**INSTRUCCIONES:** Lea detenidamente las preguntas y conteste adecuadamente. Marque con un aspa (X) la alternativa correcta.

#### **1. ¿De qué manera define Google Apps for Education?**

- a. Plataforma de buscador inteligente para centros educativos.
- b. Plataforma de Correo electrónico para centros educativos.
- c. Solución integrada de comunicación y colaboración para centros educativos.
- d. Almacenamiento gratuito en la nube para centros educativos.

## **2. ¿Qué diferencia hay entre una cuenta de Google y una cuenta de Google Apps?**

- a. Permite tener solo correo electrónico Permite Tener correo electrónico y otras herramientas más.
- b. Conjunto de aplicaciones básicas Conjunto de aplicaciones avanzadas.
- c. Productos que funcionan con la tecnología de Google Productos que funcionan con la tecnología de Google pero que administra tu organización.
- d. No hay diferencias

## **3. ¿Qué es Google Calendar?**

- a. Es una agenda electrónica.
- b. Es un calendario electrónico.
- c. Es una agenda y calendario electrónico.
- d. Es una cuenta de Google.

#### **4. ¿Qué es Google Drive?**

- a. Servicio de alojamiento de archivos en la nube.
- b. Servicio de Mapas en la nube.
- c. Servicio de GPS para vehículos.
- d. Servicio de Acceso a Videos.

 $(Cc)$   $($   $)$   $\circledcirc$   $($ 

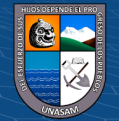

## **5. ¿Qué es Google Sites?**

- a. Aplicación para la creación de bibliotecas virtuales.
- b. Aplicación para crear presentaciones en línea.
- c. Aplicación para realizar videoconferencias.
- d. Aplicación para crear un sitio web o una intranet.

#### **6. ¿Qué es Google Hangouts?**

- a. Servicio de mensajería instantánea.
- b. Servicio de Videoconferencia Gratuita.
- c. Servicio de correo electrónico.
- d. a y b son correctas

## **7. ¿Qué es Google+?**

- a. Red Social para empresas.
- b. Buscador gratuito.
- c. Visor de contenidos multimedia.
- d. Servicio de microblogging.

#### **8. ¿Qué es Google Docs?**

- a. Documentos y Hojas de Cálculo de escritorio.
- b. Documentos, Hojas de Cálculo y presentaciones en la nube.
- c. Es Word, Excel y PowerPoint.
- d. Es Microsoft Word.

#### **9. ¿Qué es Blogger?**

- a. Servicio para publicar libros en línea.
- b. Servicio para publicar videos en línea.
- c. Servicio para publicar fotos en línea.
- d. Servicio para publicar y crear bitácoras en línea.

## **10. ¿Qué es Gmail?**

- a. Cuenta de correo electrónico.
- b. Cuenta de ahorros.
- c. Cuenta de almacenamiento de archivos.
- d. Cuenta de Datos.

 $(Cc)$   $($   $)$   $\circledcirc$   $($ 

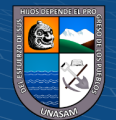

## **Anexo 02**

## **Pos Test de Investigacion**

**PRESENTACION:** Estimado docente el agradecimiento especial a cada uno de ustedes por la colaboración al responder las preguntas para la ejecución del presente trabajo de investigación.

**INSTRUCCIONES:** Lea detenidamente las preguntas y conteste adecuadamente. Marque con un aspa (X) la alternativa correcta.

## **1. ¿De qué manera define Google Apps for Education?**

- a. Plataforma de buscador inteligente para centros educativos.
- b. Plataforma de Correo electrónico para centros educativos.
- c. Solución integrada de comunicación y colaboración para centros educativos.
- d. Almacenamiento gratuito en la nube para centros educativos.

## **2. ¿Qué diferencia hay entre una cuenta de Google y una cuenta de Google Apps?**

- a. Permite tener solo correo electrónico Permite Tener correo electrónico y otras herramientas más.
- b. Conjunto de aplicaciones básicas Conjunto de aplicaciones avanzadas.
- c. Productos que funcionan con la tecnología de Google Productos que funcionan con la tecnología de Google pero que administra tu organización.
- d. No hay diferencias

## **3. ¿Qué es Google Calendar?**

- a. Es una agenda electrónica.
- b. Es un calendario electrónico.
- c. Es una agenda y calendario electrónico.
- d. Es una cuenta de Google.

## **4. ¿Qué es Google Drive?**

- a. Servicio de alojamiento de archivos en la nube.
- b. Servicio de Mapas en la nube.
- c. Servicio de GPS para vehículos.
- d. Servicio de Acceso a Videos.

 $\left(\begin{matrix} \overline{c} & \overline{c} \end{matrix}\right)$ 

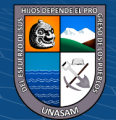

## **5. ¿Qué es Google Sites?**

- a. Aplicación para la creación de bibliotecas virtuales.
- b. Aplicación para crear presentaciones en línea.
- c. Aplicación para realizar videoconferencias.
- d. Aplicación para crear un sitio web o una intranet.

#### **6. ¿Qué es Google Hangouts?**

- a. Servicio de mensajería instantánea.
- b. Servicio de Videoconferencia Gratuita.
- c. Servicio de correo electrónico.
- d. a y b son correctas

## **7. ¿Qué es Google+?**

- a. Red Social para empresas.
- b. Buscador gratuito.
- c. Visor de contenidos multimedia.
- d. Servicio de microblogging.

#### **8. ¿Qué es Google Docs?**

- a. Documentos y Hojas de Cálculo de escritorio.
- b. Documentos, Hojas de Cálculo y presentaciones en la nube.
- c. Es Word, Excel y PowerPoint.
- d. Es Microsoft Word.

#### **9. ¿Qué es Blogger?**

- a. Servicio para publicar libros en línea.
- b. Servicio para publicar videos en línea.
- c. Servicio para publicar fotos en línea.
- d. Servicio para publicar y crear bitácoras en línea.

## **10. ¿Qué es Gmail?**

- a. Cuenta de correo electrónico.
- b. Cuenta de ahorros.
- c. Cuenta de almacenamiento de archivos.
- d. Cuenta de Datos.

 $(Cc)$   $($   $)$   $\circledcirc$   $($ 

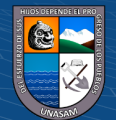

## **Anexo 03**

## **MATRIZ DE CONSISTENCIA**

# **Título: APLICACIÓN DE GOOGLE APPS FOR EDUCATION PARA LA MEJORA DE LA COMUNICACIÓN Y COLABORACIÓN ONLINE DE LOS DOCENTES DEL NIVEL PRIMARIA Y SECUNDARIA DE LA I.E. "NUESTRA SEÑORA DEL SAGRADO CORAZÓN DE JESÚS" – HUARAZ - 2016.**

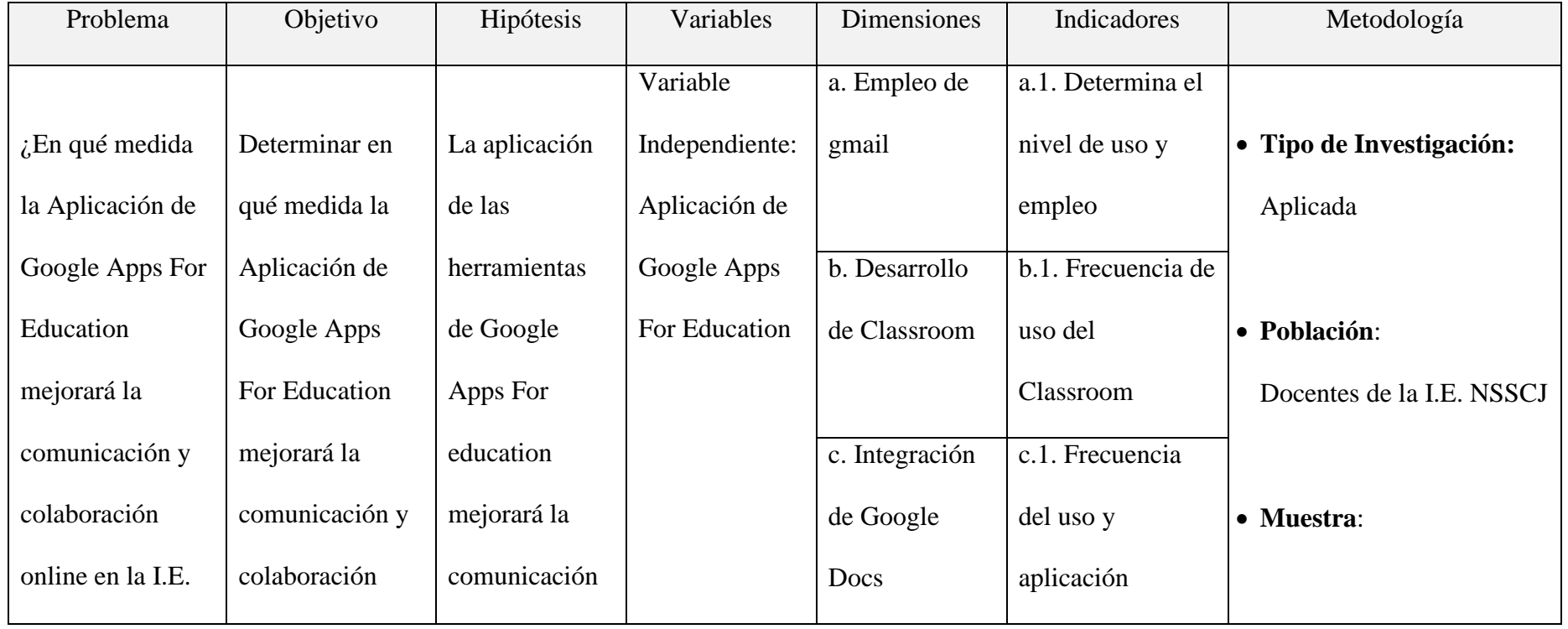

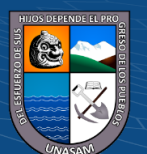

 $0$  $\circledcirc$ 

 $\left( \mathbf{cc}\right)$ 

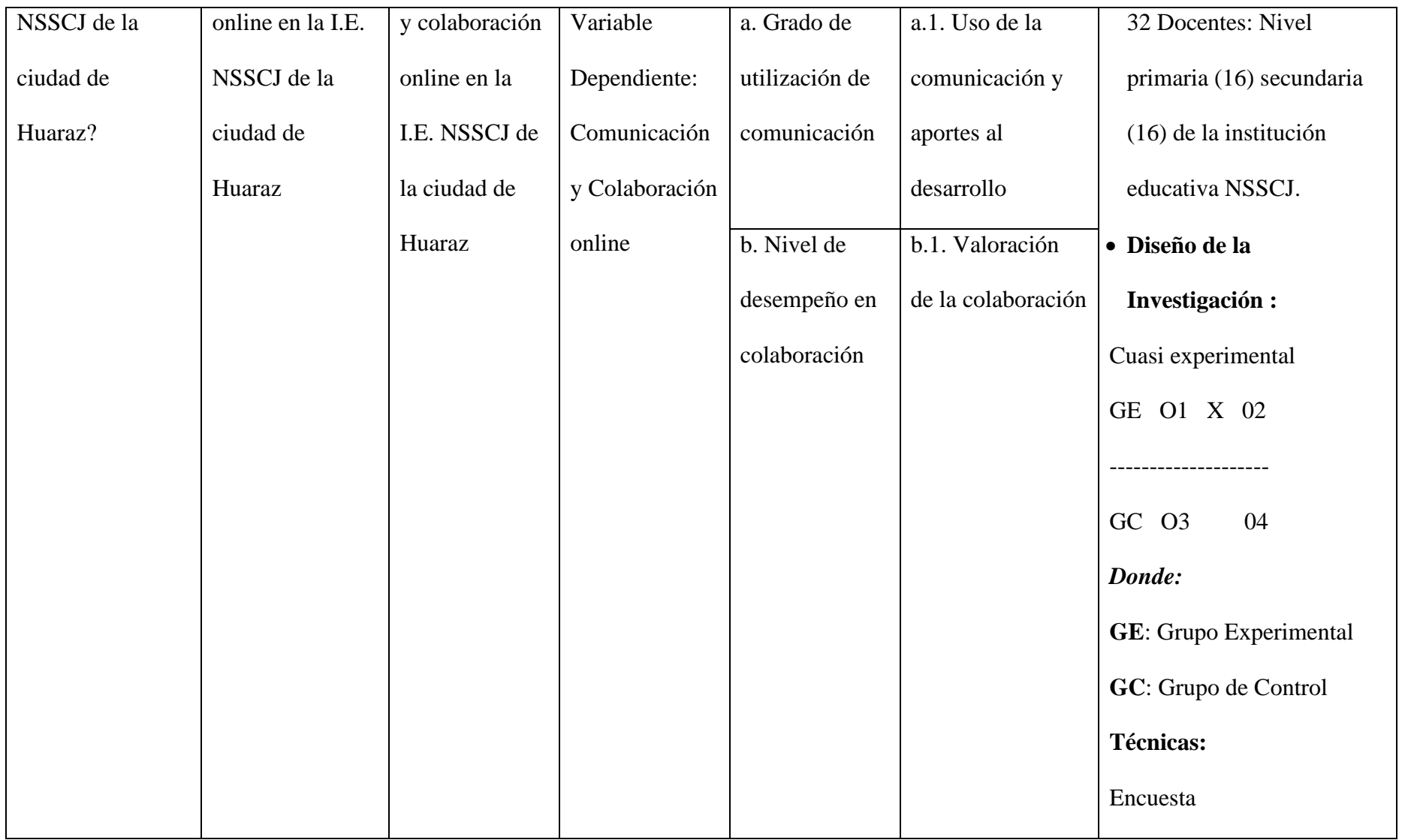

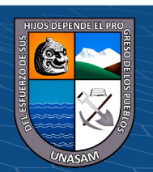

 $\odot$   $\odot$   $\odot$ 

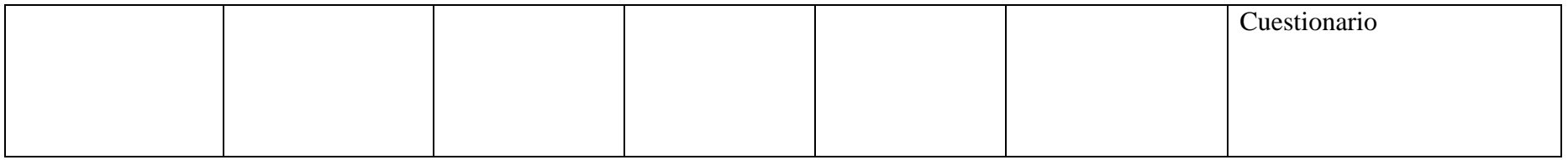

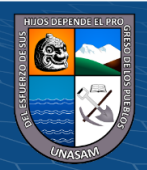

 $\odot$   $\odot$   $\odot$ 

## **Anexo 04**

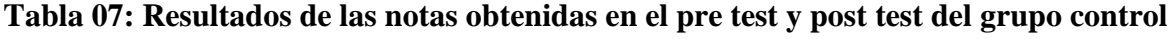

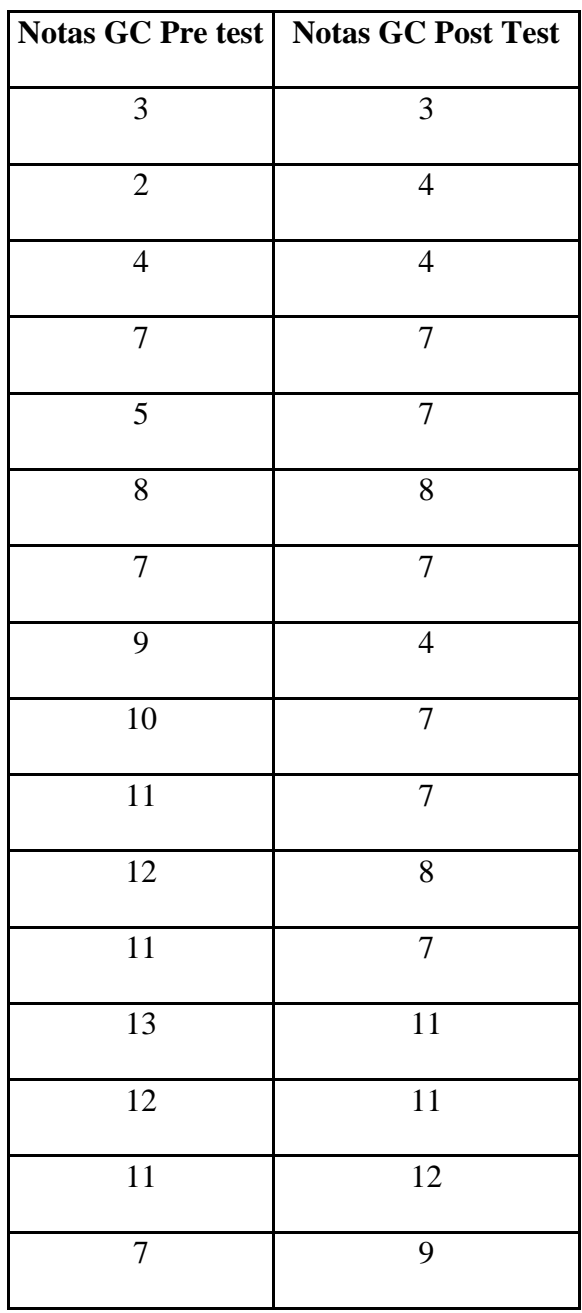

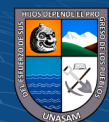

 $\overline{C}$  090

#### **Anexo 05**

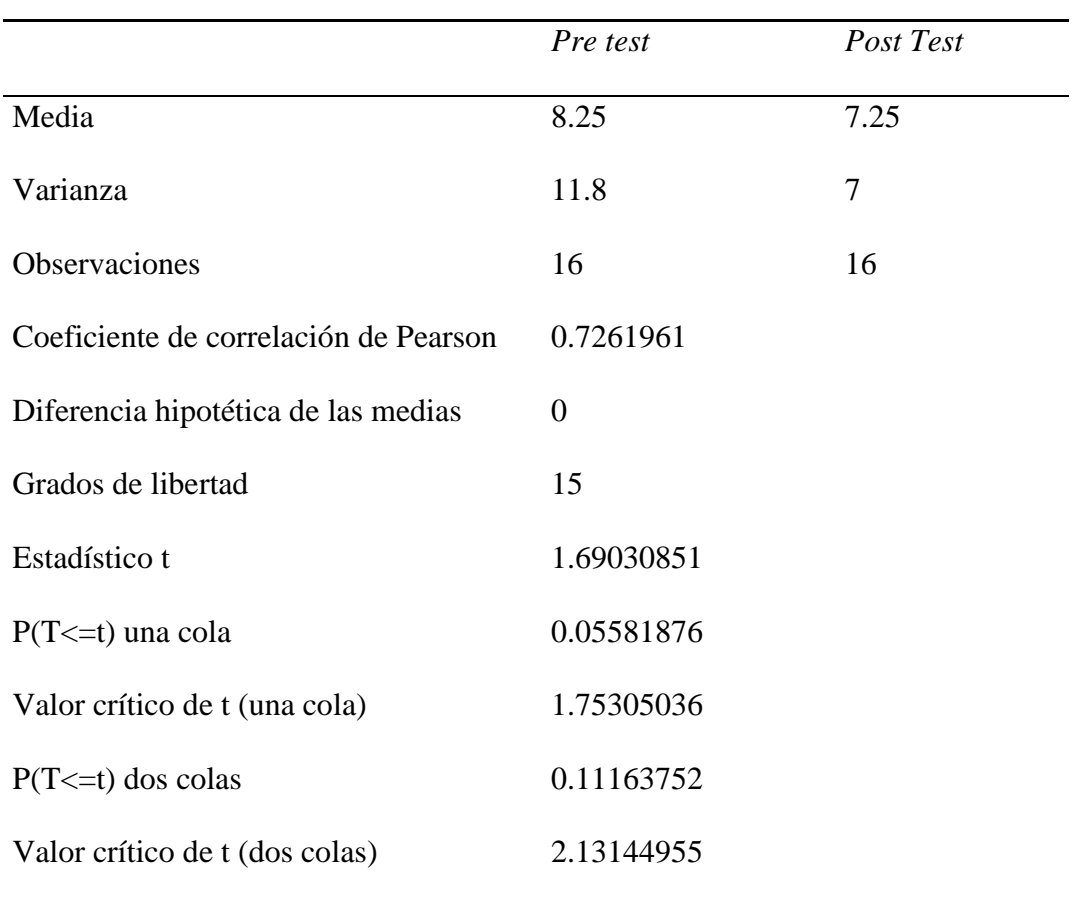

**Tabla 08: Resultados de la prueba t Student obtenidas en el pre test y post test del** 

## **grupo control**

Al realizar el análisis estadístico de la t de Student, podemos indicar que no existe diferencia significativa entre los resultados del pre test y post test en el grupo control, es decir se acepta la igualdad de medias, lo que nos indica que en el grupo control no existe diferencia entre la media del pre test y post test. Ya que el valor critico T(1.71088207), es mayor que el valor del estadístico T(-0.8479983), además la probabilidad p- valor 0.20240857, es mayor que el valor de alfa (0,05)

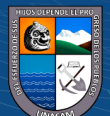

 $\left(\begin{matrix}cc\end{matrix}\right)\left(\begin{matrix}c\end{matrix}\right)\otimes\left(\begin{matrix}0\end{matrix}\right)$